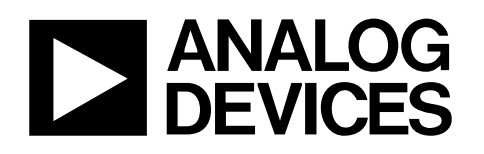

# Ten Degrees of Freedom Inertial Sensor

# ADIS16407

### **FEATURES**

**Triaxial digital gyroscope with digital range scaling ±75°/sec, ±150°/sec, ±300°/sec settings Axis-to-axis alignment, <0.05° Triaxial digital accelerometer, ±18 g minimum Triaxial digital magnetometer, ±2.5 gauss minimum Digital barometer, 10 mbar to 1200 mbar Calibrated pressure range: 300 mbar to 1100 mbar Autonomous operation and data collection No external configuration commands required 210 ms start-up time, 4 ms sleep mode recovery time Factory calibrated sensitivity, bias, and axial alignment Calibration temperature range: −40°C to +85°C SPI-compatible serial interface Embedded temperature sensor Programmable operation and control Automatic and manual bias correction controls Bartlett window FIR length, number of taps Digital I/O: data ready, alarm indicator, general-purpose Alarms for condition monitoring Sleep mode for power management DAC output voltage Enable external sample clock input up to 1.1 kHz Single command self test Single-supply operation: 4.75 V to 5.25 V 2000 g shock survivability Operating temperature range: −40°C to +105°C** 

### **GENERAL DESCRIPTION**

The ADIS16407 *i*Sensor® device is a complete inertial system that includes a triaxial gyroscope, a triaxial accelerometer, a triaxial magnetometer, and pressure sensors. Each sensor in the ADIS16407 combines industry-leading *i*MEMS® technology with signal conditioning that optimizes dynamic performance. The factory calibration characterizes each sensor for sensitivity, bias, alignment, and linear acceleration (gyro bias). As a result, each sensor has its own dynamic compensation formulas that provide accurate sensor measurements.

The ADIS16407 provides a simple, cost-effective method for integrating accurate, multiaxis inertial sensing into industrial systems, especially when compared with the complexity and investment associated with discrete designs. All necessary motion testing and calibration are part of the production process at the factory, greatly reducing system integration time. Tight orthogonal alignment simplifies inertial frame alignment in navigation systems. The SPI and register structure provide a simple interface for data collection and configuration control.

The ADIS16407 has a compatible pinout for systems that currently use ADIS1635x, ADIS1636x, and ADIS1640x IMU products. The ADIS16407 is packaged in a module that is approximately  $23$  mm  $\times$   $23$  mm  $\times$   $23$  mm and has a standard connector interface.

### **APPLICATIONS**

**Platform stabilization and control Navigation Robotics** 

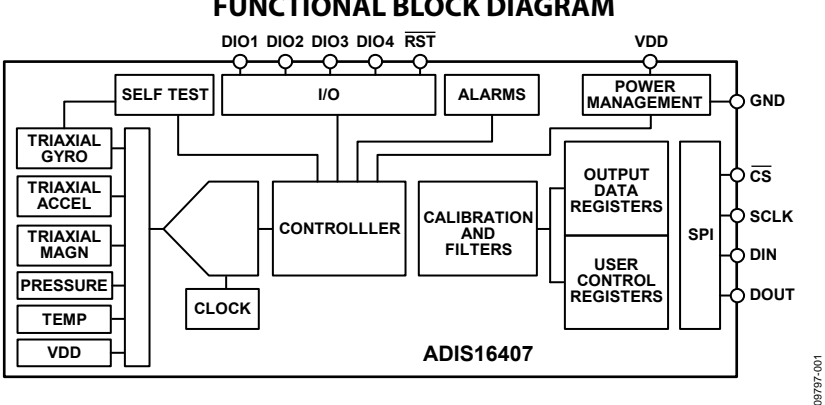

### **FUNCTIONAL BLOCK DIAGRAM**

#### Figure 1.

#### **Rev. B**

**Information furnished by Analog Devices is believed to be accurate and reliable. However, no responsibility is assumed by Analog Devices for its use, nor for any infringements of patents or other rights of third parties that may result from its use. Specifications subject to change without notice. No license is granted by implication or otherwise under any patent or patent rights of Analog Devices. Trademarks and registered trademarks are the property of their respective owners.** 

**One Technology Way, P.O. Box 9106, Norwood, MA 02062-9106, U.S.A. Tel: 781.329.4700 www.analog.com Fax: 781.461.3113 ©2011 Analog Devices, Inc. All rights reserved.** 

# **TABLE OF CONTENTS**

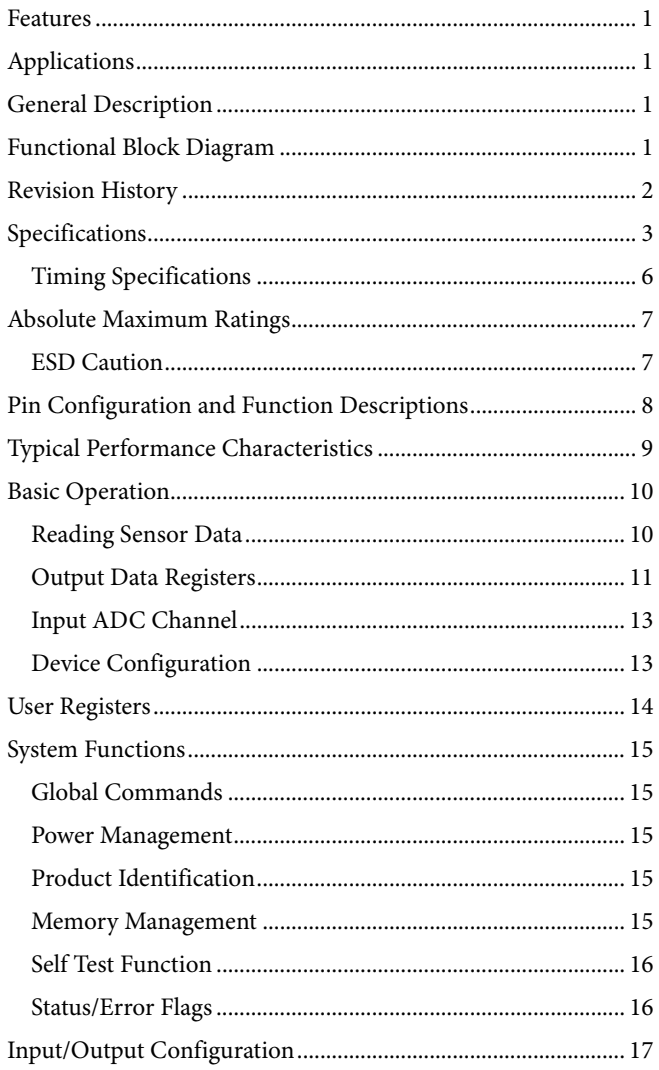

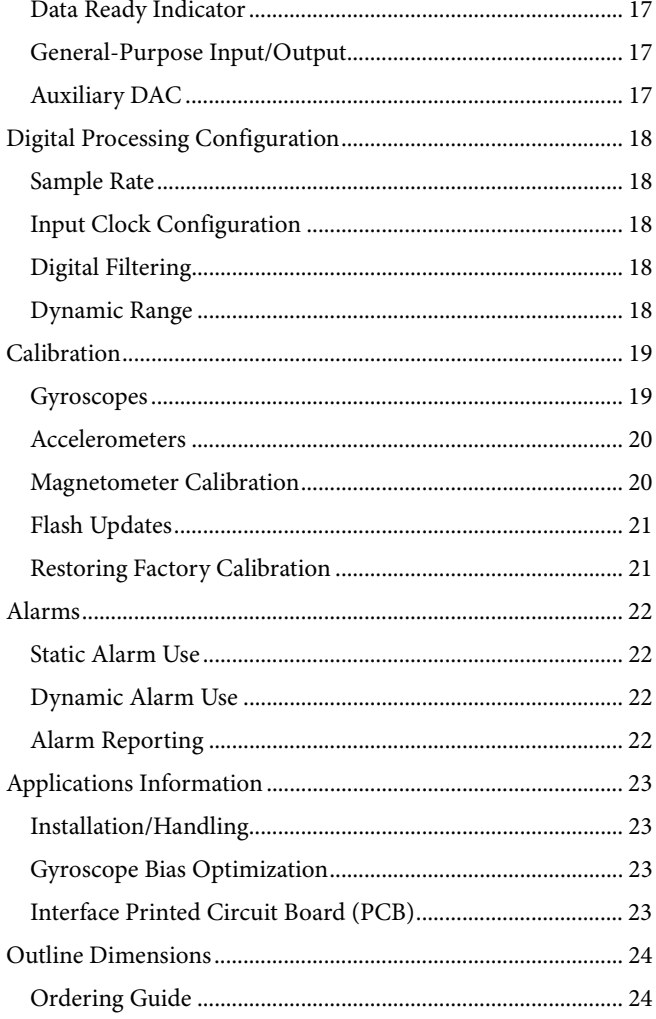

# **REVISION HISTORY**

### $7/11$ –Rev. A to Rev. B

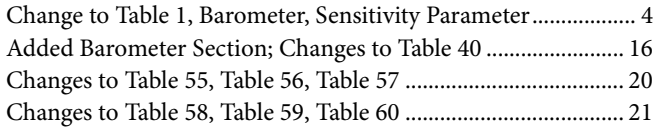

### $6/11$ -Rev. 0 to Rev. A

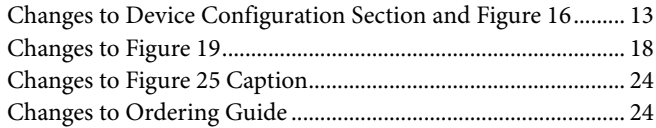

#### 4/11-Revision 0: Initial Version

# SPECIFICATIONS

TA = 25°C, VDD = 5 V, angular rate = 0°/sec, dynamic range = ±300°/sec ± 1 *g*, unless otherwise noted.

#### **Table 1.**

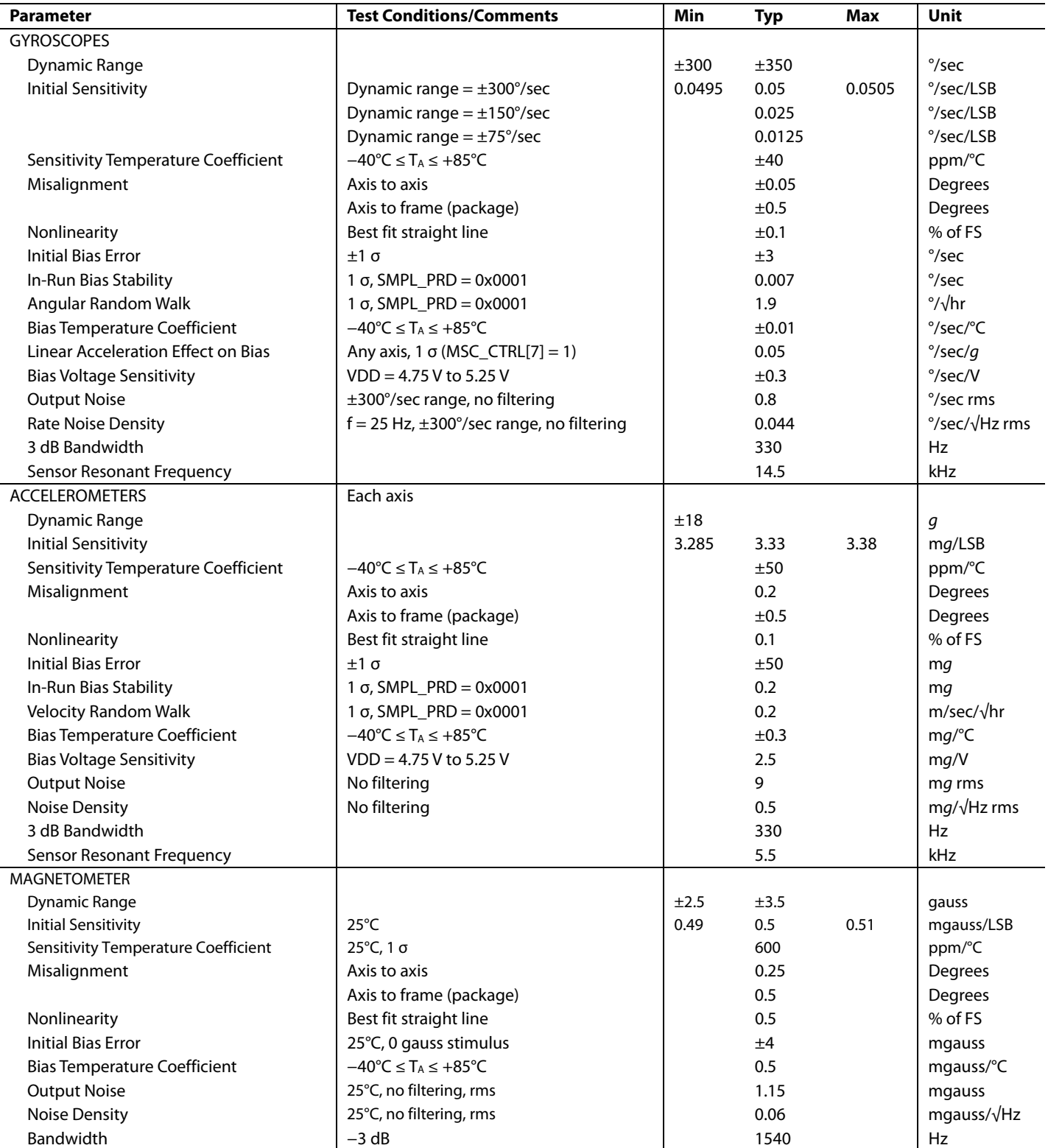

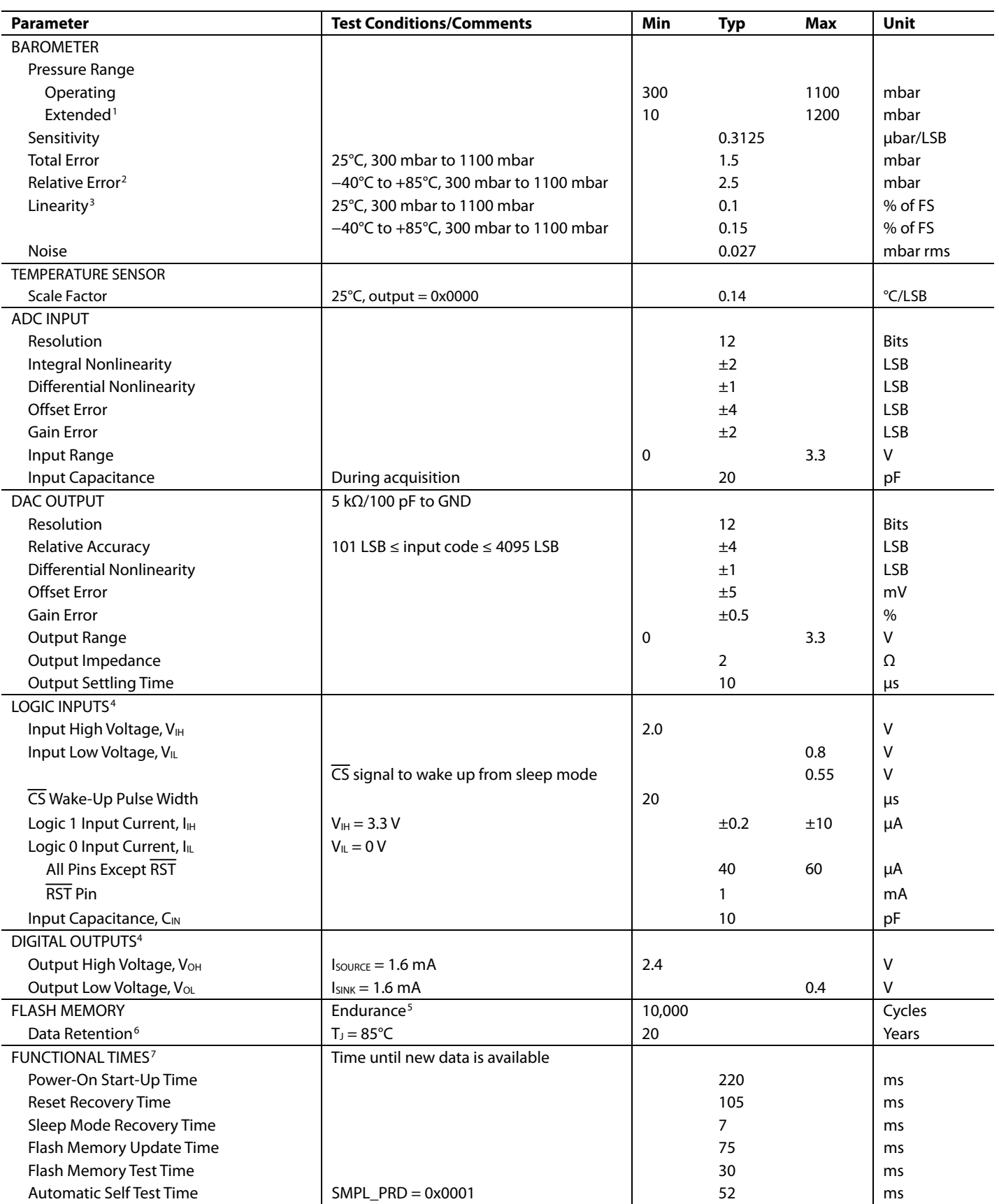

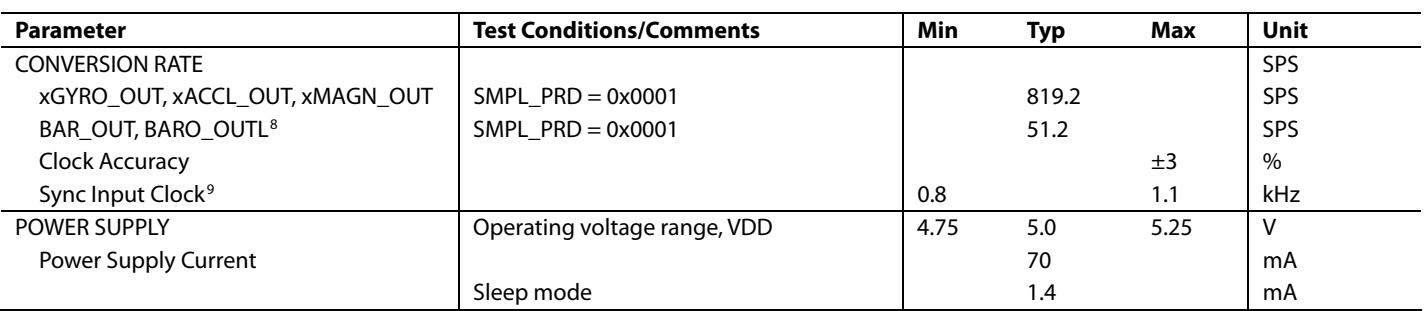

<sup>1</sup> The extended pressure range is guaranteed by design.<br><sup>2</sup> The relative error assumes that the initial error, at +25°

 $^3$  Linearity errors assume a full scale (FS) of 1000 mbar.<br><sup>4</sup> The digital I/O signals are driven by an internal 3,3 V s

<sup>5</sup> Endurance is qualified as per JEDEC Standard 22, Method A117, and measured at −40°C, +25°C, +85°C, and +125°C.<br><sup>6</sup> The data retention lifetime equivalent is at a junction temperature (T.) of 85°C as per JEDEC Standard

<sup>6</sup> The data retention lifetime equivalent is at a junction temperature (T<sub>J</sub>) of 85°C as per JEDEC Standard 22, Method A117. Data retention lifetime decreases with junction temperature.

<sup>7</sup> These times do not include thermal settling and internal filter response times (330 Hz bandwidth), which may affect overall accuracy.<br><sup>8</sup> The BARO, OUT and BARO, OUTL registers sample at a rate that is 1/16<sup>th</sup> that of

<sup>8</sup> The BARO\_OUT and BARO\_OUTL registers sample at a rate that is 1/16<sup>th</sup> that of the other output registers.

<sup>9</sup> The sync input clock functions below the specified minimum value, but at reduced performance levels.

<sup>&</sup>lt;sup>2</sup> The relative error assumes that the initial error, at  $+25^{\circ}$ C, is corrected in the end application.

The digital I/O signals are driven by an internal 3.3 V supply, and the inputs are 5 V tolerant.

# **TIMING SPECIFICATIONS**

 $T_A = 25$ °C, VDD = 5 V, unless otherwise noted.

#### **Table 2.**

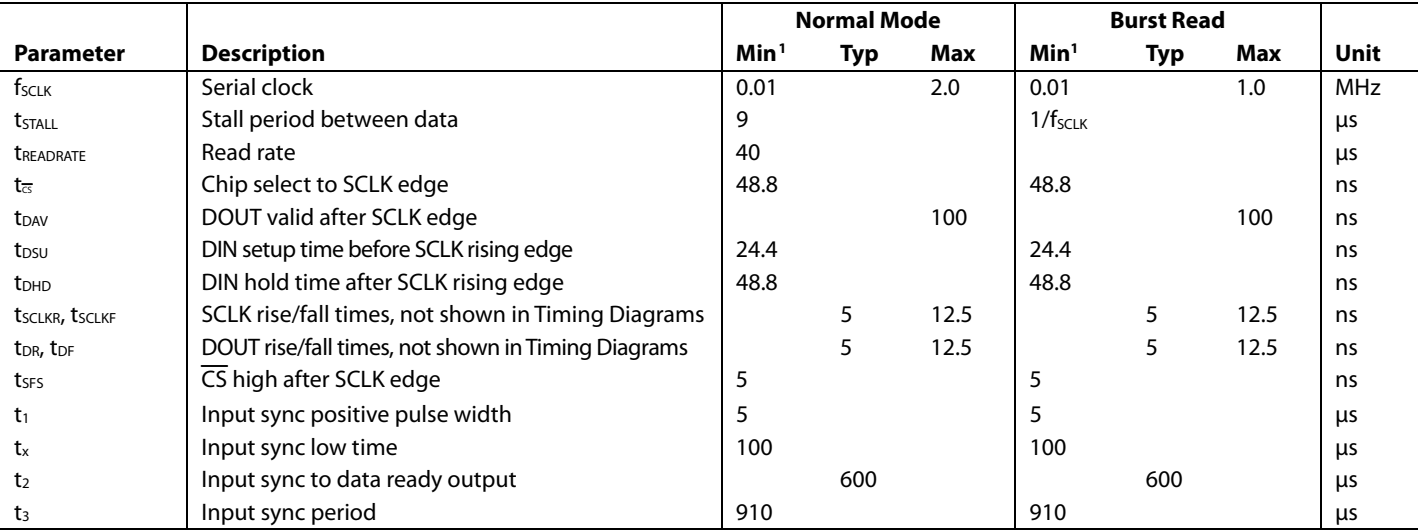

<sup>1</sup> Guaranteed by design and characterization, but not tested in production.

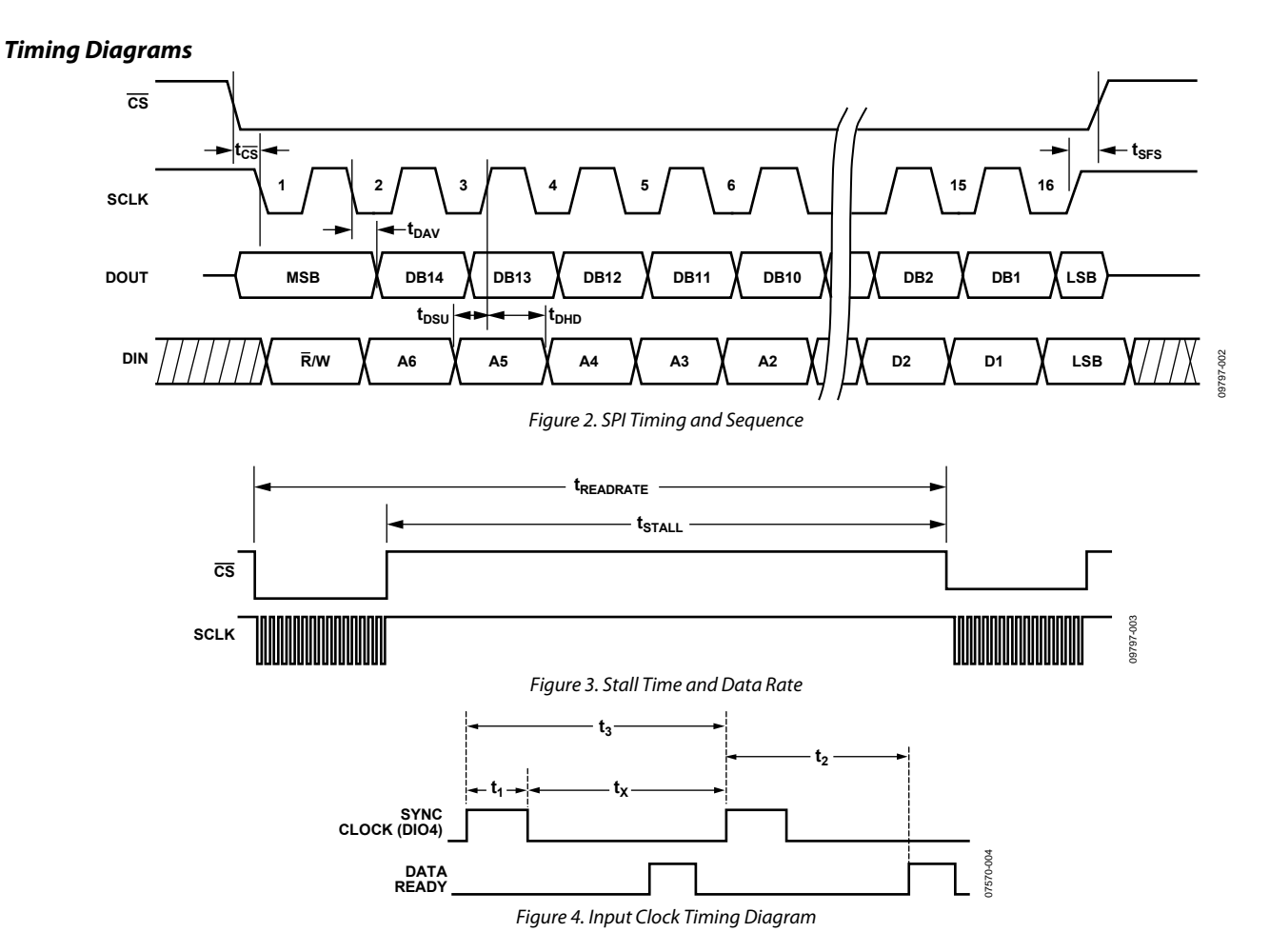

Rev. B | Page 6 of 24

# ABSOLUTE MAXIMUM RATINGS

#### **Table 3.**

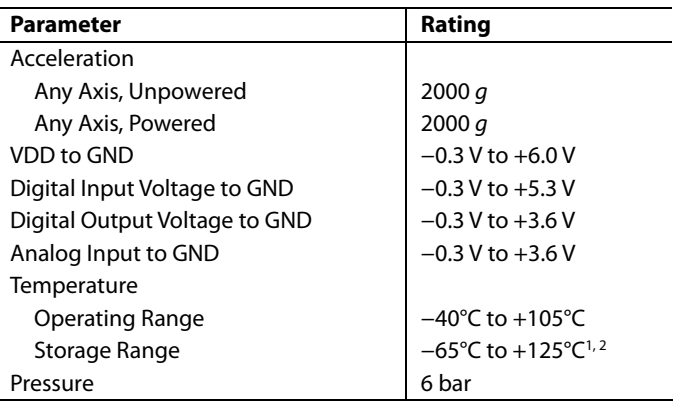

<sup>1</sup> Extended exposure to temperatures outside the specified temperature range of −40°C to +105°C can adversely affect the accuracy of the factory calibration. For best accuracy, store the parts within the specified operating range of −40°C to +105°C. 2

<sup>2</sup> Although the device is capable of withstanding short-term exposure to 150°C, long-term exposure threatens internal mechanical integrity.

Stresses above those listed under Absolute Maximum Ratings may cause permanent damage to the device. This is a stress rating only; functional operation of the device at these or any other conditions above those indicated in the operational section of this specification is not implied. Exposure to absolute maximum rating conditions for extended periods may affect device reliability.

#### **Table 4. Package Characteristics**

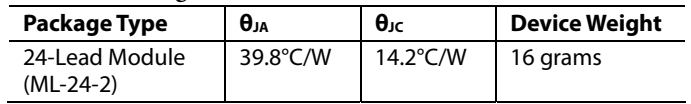

### **ESD CAUTION**

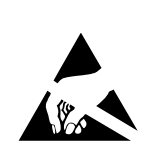

ESD (electrostatic discharge) sensitive device. Charged devices and circuit boards can discharge without detection. Although this product features patented or proprietary protection circuitry, damage may occur on devices subjected to high energy ESD. Therefore, proper ESD precautions should be taken to avoid performance degradation or loss of functionality.

# PIN CONFIGURATION AND FUNCTION DESCRIPTIONS

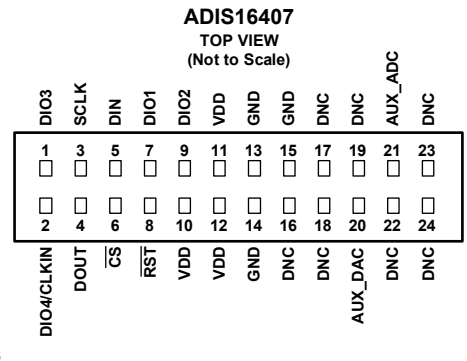

**NOTES**

1. THIS VIEW REPRESENTS THE TOP VIEW OF THE MATING CONNECTOR.<br>2. WHEN CONNECTED, THE PINS ARE NOT VISIBLE.<br>3. MATING CONNECTOR: SAMTEC CLM-112-02 OR EQUIVALENT.<br>4. DNC = DO NOT CONNECT.

Figure 5. Pin Configuration

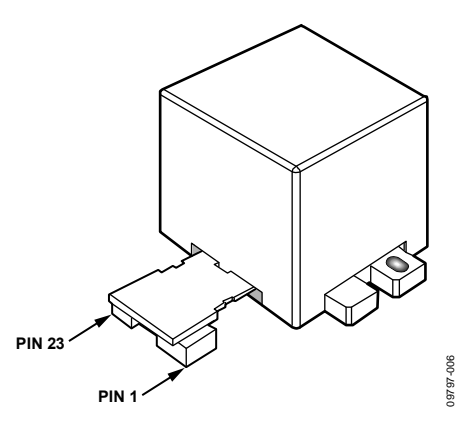

Figure 6. Axial Orientation

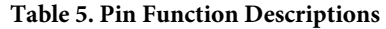

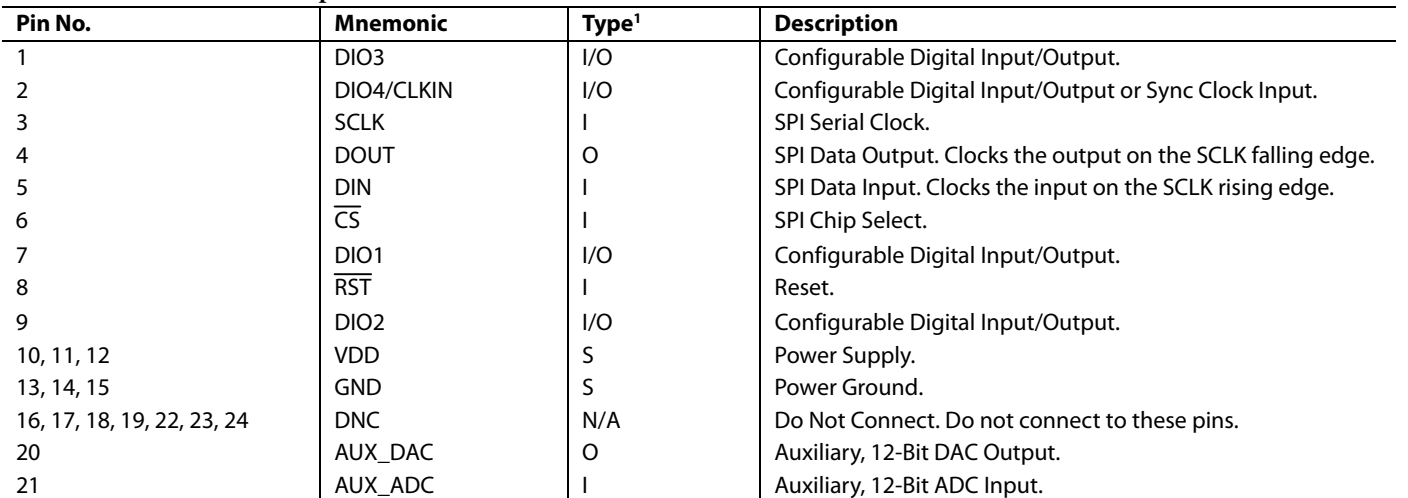

09797-005

් 19797-

<sup>1</sup> S is supply, O is output, I is input, N/A is not applicable.

# TYPICAL PERFORMANCE CHARACTERISTICS

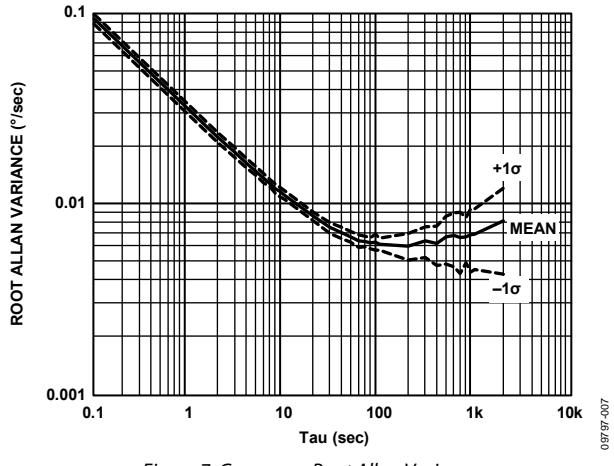

Figure 7. Gyroscope Root Allan Variance

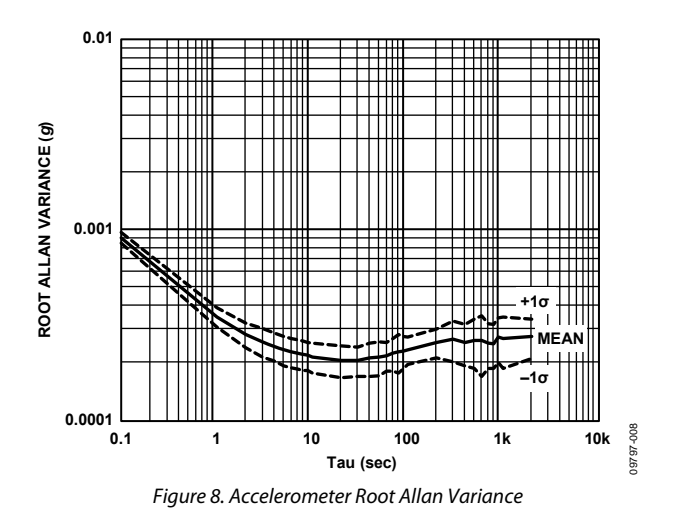

# BASIC OPERATION

The ADIS16407 is an autonomous system that requires no user initialization. When it has a valid power supply, it initializes itself and starts sampling, processing, and loading sensor data into the output registers at a sample rate of 819.2 SPS. DIO1 pulses high after each sample cycle concludes. The SPI interface enables simple integration with many embedded processor platforms, as shown in Figure 9 (electrical connection) and Table 6 (pin functions).

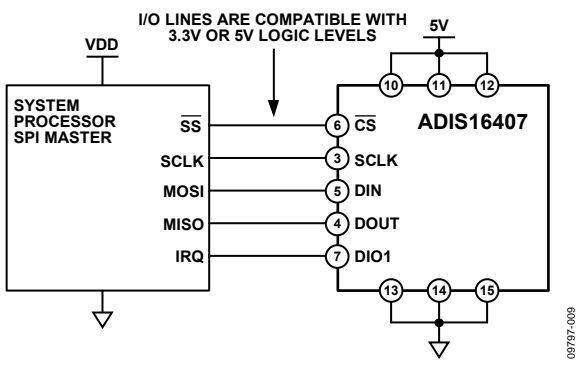

Figure 9. Electrical Connection Diagram

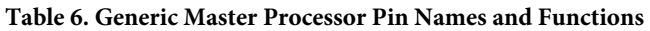

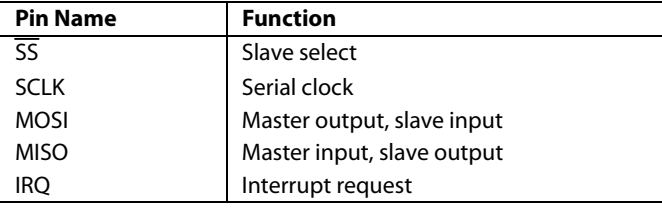

The ADIS16407 SPI interface supports full duplex serial communication (simultaneous transmit and receive) and uses the bit sequence shown in Figure 13. Table 7 provides a list of the most common settings that require attention to initialize the serial port of a processor for the ADIS16407 SPI interface.

#### **Table 7. Generic Master Processor SPI Settings**

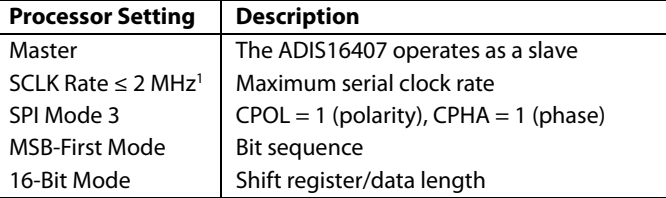

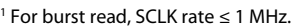

**CS SCLK DIN DOUT**

### **READING SENSOR DATA**

The ADIS16407 provides two different options for acquiring sensor data: single register and burst register. A single register read requires two 16-bit SPI cycles. The first cycle requests the contents of a register using the bit assignments in Figure 13. Bit DC7 to Bit DC0 are don't care for a read, and then the output register contents follow on DOUT during the second sequence. Figure 10 includes three single register reads in succession. In this example, the process starts with  $DIN = 0x0400$  to request the contents of XGYRO\_OUT, then follows with 0x0600 to request YGYRO\_OUT and 0x0800 to request ZGYRO\_OUT. Full duplex operation enables processors to use the same 16-bit SPI cycle to read data from DOUT while requesting the next set of data on DIN. Figure 11 provides an example of the four SPI signals when reading XGYRO\_OUT in a repeating pattern.

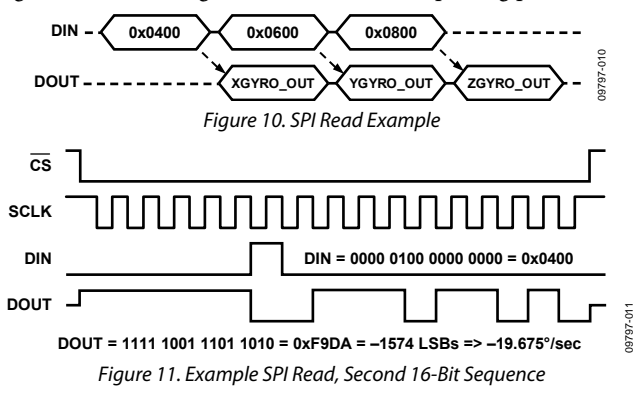

#### **Burst Read Function**

The burst read function enables the user to read all output registers using one command on the DIN line and shortens the stall time between each 16-bit segment to one SCLK cycle (see Table 2). Figure 12 provides the burst read sequence of data on each SPI signal. The sequence starts with writing 0x3E00 to DIN, followed by each output register clocking out on DOUT, in the order in which they appear in Table 8.

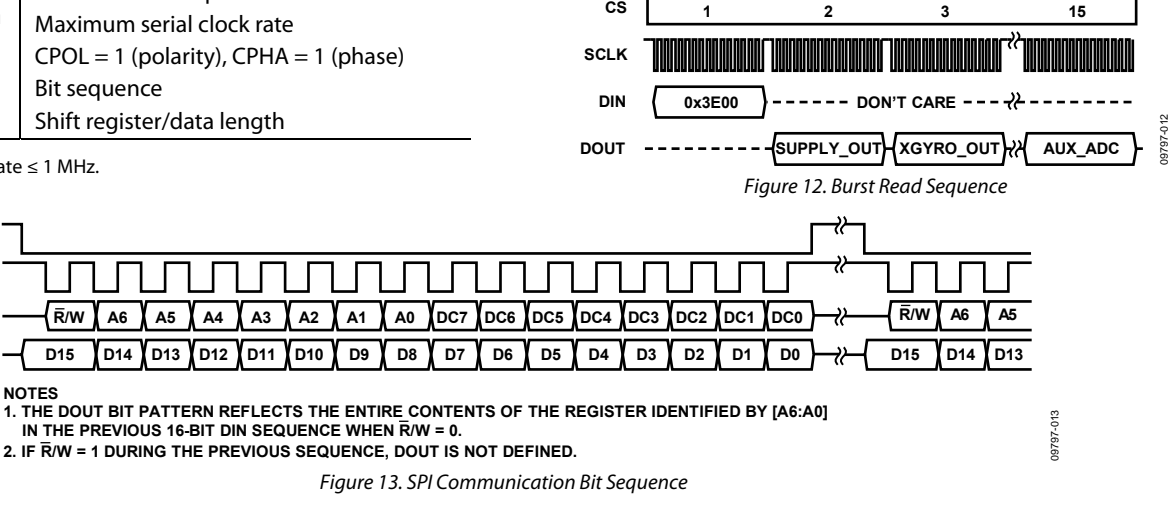

### **OUTPUT DATA REGISTERS**

The output registers in Table 8 provide the most recent sensor data produced by the ADIS16407. Each output register has flags for new data indication and error/alarm conditions, which reduces the need to monitor DIAG\_STAT.

#### **Table 8. Output Data Register Formats**

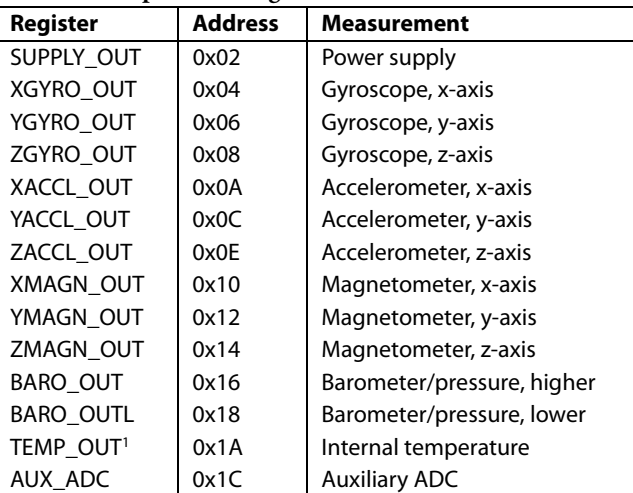

<sup>1</sup> This is most useful for monitoring relative changes in the temperature.

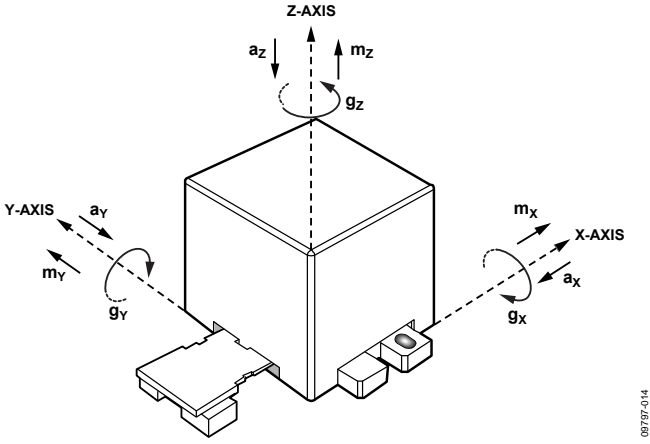

Figure 14. Inertial Sensor Direction Reference

### **Gyroscopes**

Figure 14 provides arrows  $(g_X, g_Y, g_Z)$  that indicate the direction of rotation, which produces a positive response in the gyroscope output registers: XGYRO\_OUT (x-axis, Table 9), YGYRO\_OUT (y-axis, Table 10), and ZGYRO\_OUT (z-axis, Table 11). Table 12 illustrates the gyroscope data format.

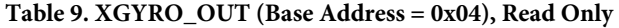

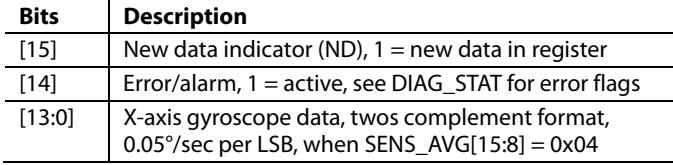

#### **Table 10. YGYRO\_OUT (Base Address = 0x06), Read Only**

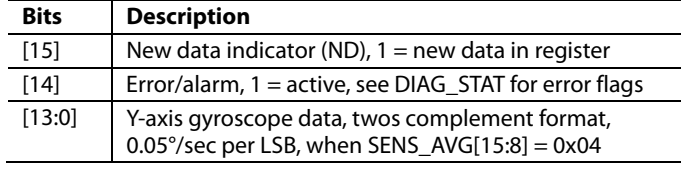

#### **Table 11. ZGYRO\_OUT (Base Address = 0x08), Read Only**

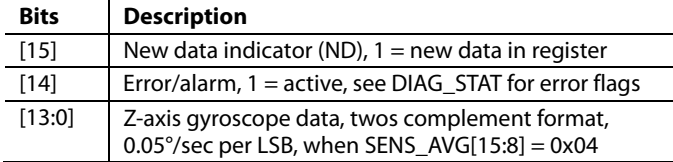

#### **Table 12. Rotation Rate, Twos Complement Format**

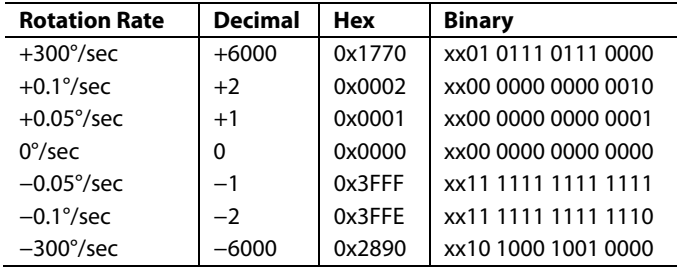

#### **Accelerometers**

Figure 14 provides arrows  $(ax, ax, az)$  that indicate the direction of acceleration, which produces a positive response in the gyroscope output registers: XACCL\_OUT (x-axis, Table 13), YACCL\_OUT (y-axis, Table 14), and ZACCL\_OUT (z-axis, Table 15). Table 16 illustrates the accelerometer data format.

#### **Table 13. XACCL\_OUT (Base Address = 0x0A), Read Only**

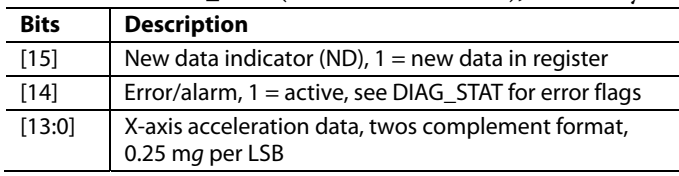

# **Table 14. YACCL\_OUT (Base Address = 0x0C), Read Only**

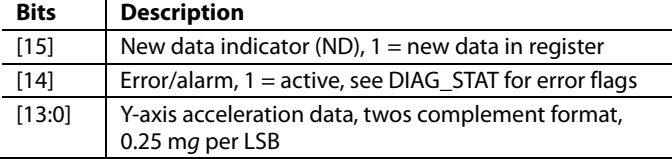

#### **Table 15. ZACCL\_OUT (Base Address = 0x0E), Read Only**

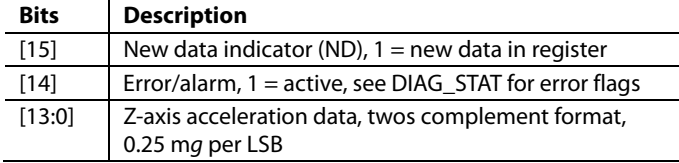

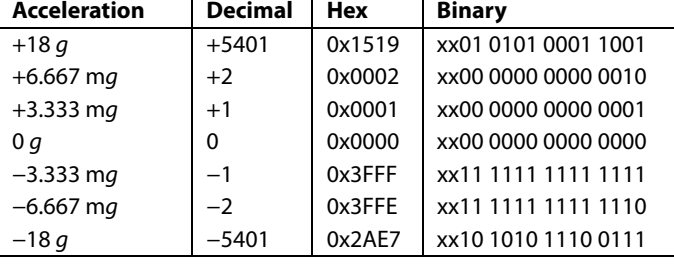

#### **Table 16. Acceleration, Twos Complement Format**

#### **Magnetometers**

Figure 14 provides arrows  $(m<sub>x</sub>, m<sub>y</sub>, m<sub>z</sub>)$  that indicate the direction of the magnetic field, which produces a positive response in the gyroscope output registers: XMAGN\_OUT (x-axis, Table 17), YMAGN\_OUT (y-axis, Table 18), and ZAMAGN\_OUT (z-axis, Table 19). Table 20 illustrates the magnetic field intensity data format.

**Table 17. XMAGN\_OUT (Base Address = 0x10), Read Only** 

| <b>Bits</b> | <b>Description</b>                                                                  |
|-------------|-------------------------------------------------------------------------------------|
| [15]        | New data indicator (ND), $1 = new$ data in register                                 |
| $[14]$      | Error/alarm, 1 = active, see DIAG_STAT for error flags                              |
| [13:0]      | X-axis magnetic field intensity data, twos complement<br>format, 0.5 mgauss per LSB |

#### **Table 18. YMAGN\_OUT (Base Address = 0x12), Read Only**

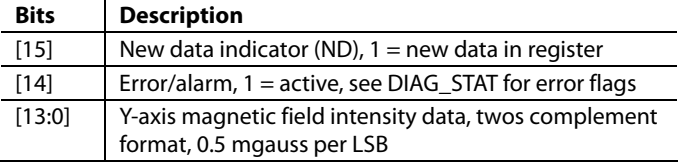

#### **Table 19. ZMAGN\_OUT (Base Address = 0x14), Read Only**

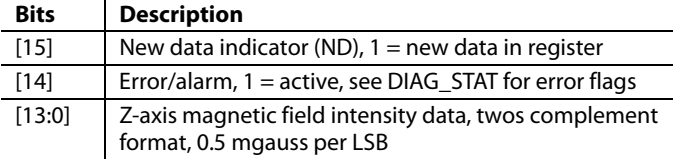

#### **Table 20. Magnetometer, Twos Complement Format**

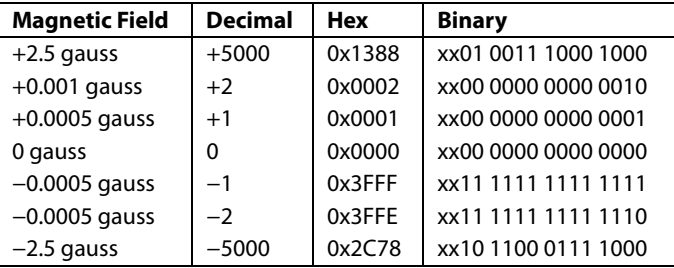

#### **Barometric Pressure**

The barometric pressure measurements are contained in two registers, BARO\_OUT (Table 21) and BARO\_OUTL (Table 22) registers. Table 23 provides several numerical format examples for BARO\_OUT, which is sufficient for most applications.

Use BAR\_OUTL and the following steps to increase the numerical resolution by 8-bits for best performance:

- 1. Read BAR\_OUT and multiply by 256 (shift 8 bits)
- 2. Read BAR\_OUTL and max off upper 8 bits
- 3. Add results together for a 24-bit result, where 1 LSB = 0.0003125 and 0x00000 = 0 mbar

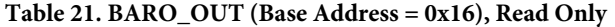

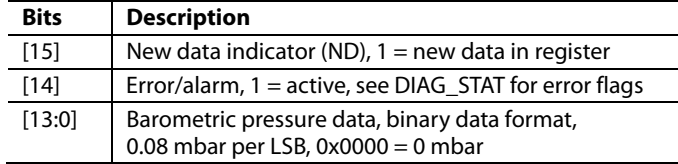

#### **Table 22. BARO\_OUTL (Base Address = 0x18), Read Only**

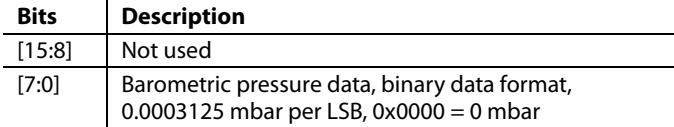

#### **Table 23. Pressure, Binary, BARO\_OUT Only**

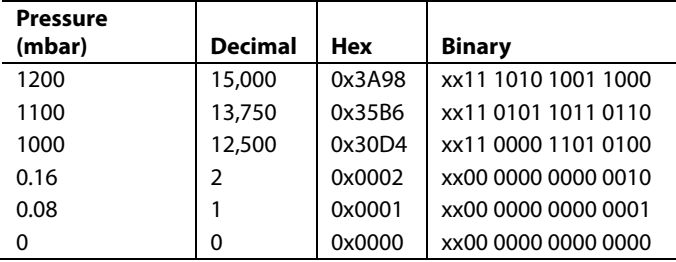

#### **Internal Temperature**

The internal temperature measurement data loads into the TEMP\_OUT (Table 24) register. Table 25 illustrates the temperature data format.

#### **Table 24. TEMP\_OUT (Base Address = 0x1A), Read Only**

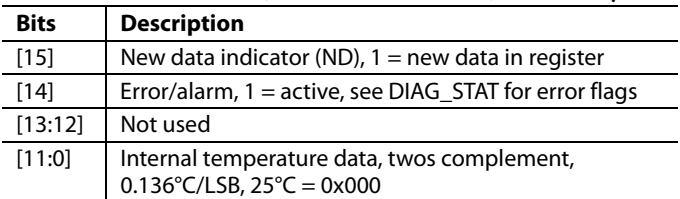

#### **Table 25. Temperature, Twos Complement Format**

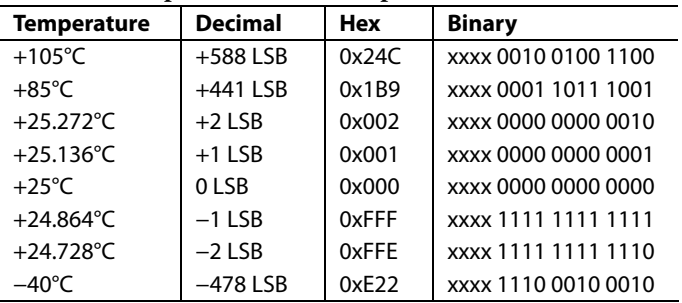

The SUPPLY\_OUT register (Table 26) provides a measurement of the voltage that is on the VDD pins of the device. Table 27 illustrates the power supply data format.

**Table 26. SUPPLY\_OUT (Base Address = 0x02), Read Only** 

| <b>Bits</b>                                                   | <b>Description</b>                                                           | 0 V                                                                                                    |  | 0x000 | xxxx 0000 0000 0000                                               |
|---------------------------------------------------------------|------------------------------------------------------------------------------|----------------------------------------------------------------------------------------------------|--|-------|-------------------------------------------------------------------|
| $[15]$<br>New data indicator (ND), $1 =$ new data in register |                                                                              | <b>DEVICE CONFIGURATION</b>                                                                                                    |  |       |                                                                   |
| [14]                                                          | Error/alarm, 1 = active, see DIAG_STAT for error flags                       |                                                                                                    |  |       |                                                                   |
| [13:12]                                                       | Not used                                                                     |                                                                                                    |  |       | The control registers in Table 30 provide users with a variety of |
| [11:0]                                                        | Power supply measurement data, binary format,<br>2.418 mV/LSB, $0 V = 0x000$ | configuration options. The SPI provides access to these registers,<br>one byte at a time, using the bit assignments in Figure 13. Each<br>,一个人的人,一个人的人,一个人的人,一个人的人,一个人的人,一个人的人,一个人的人,一个人的人,一个人的人,一个人的人,一个人的人,一个人的人,一个人的人,一 |  |       |                                                                   |

**Table 27. Power Supply Data, Binary Format** 

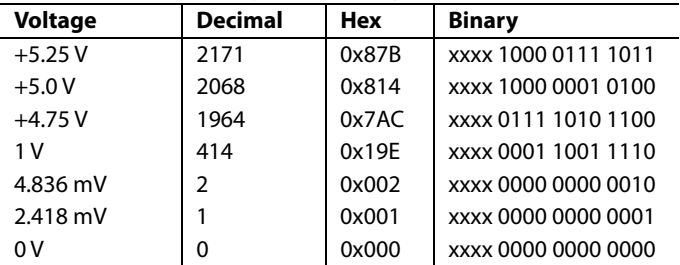

The AUX\_ADC register provides access to the auxiliary ADC **Dual Memory Structure**  input channel. The ADC is a 12-bit successive approximation converter that has an input circuit equivalent to the one shown in Figure 15. The maximum input is 3.3 V. The ESD protection diodes can handle 10 mA without causing irreversible damage. The on resistance (R1) of the switch has a typical value of 100  $\Omega$ . The sampling capacitor, C2, has a typical value of 16 pF.

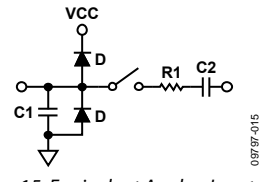

Figure 15. Equivalent Analog Input Circuit (Conversion Phase: Switch Open, Track Phase: Switch Closed)

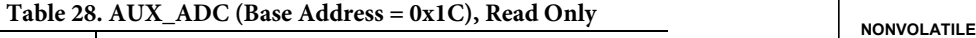

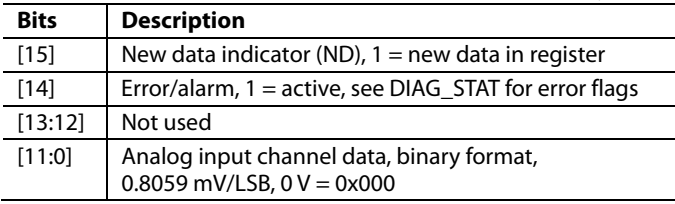

**Power Supply Table 29. Analog Input, Offset Binary Format** 

| <b>Input Voltage</b> | <b>Decimal</b> | Hex   | <b>Binary</b>       |
|----------------------|----------------|-------|---------------------|
| 3.3V                 | 4095           | 0xFFF | xxxx 1111 1111 1111 |
| 1 V                  | 1241           | 0x4D9 | xxxx 0100 1101 1001 |
| 1.6118 mV            | $\mathcal{P}$  | 0x002 | xxxx 0000 0000 0010 |
| $805.9 \mu V$        |                | 0x001 | xxxx 0000 0000 0001 |
| 0V                   | 0              | 0x000 | xxxx 0000 0000 0000 |

### **DEVICE CONFIGURATION**

The control registers in Table 30 provide users with a variety of configuration options. The SPI provides access to these registers, one byte at a time, using the bit assignments in Figure 13. Each register has 16 bits, where Bits[7:0] represent the lower address, and Bits[15:8] represent the upper address. Figure 16 provides an example of writing 0x03 to Address 0x3B (SMPL\_PRD[15:8]), using  $DIN = 0xBB03$ . This example reduces the sample rate by a factor of eight (see Table 46).

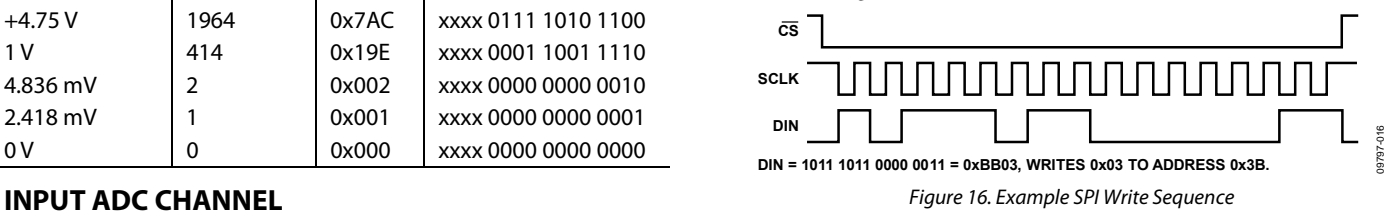

Writing configuration data to a control register updates its SRAM contents, which are volatile. After optimizing each relevant control register setting in a system, set GLOB\_CMD[3] = 1 (DIN = 0xBE08) to backup these settings in nonvolatile flash memory. The flash backup process requires a valid power supply level for the entire 75 ms process time. Table 30 provides a user register memory map that includes a flash backup column. A "yes" in this column indicates that a register has a mirror location in flash and, when backed up properly, it automatically restores itself during startup or after a reset. Figure 17 provides a diagram of the dual memory structure used to manage operation and store critical user settings.

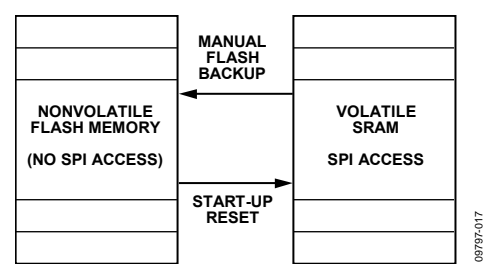

Figure 17. SRAM and Flash Memory Diagram

# USER REGISTERS

**Table 30. User Register Memory Map1**

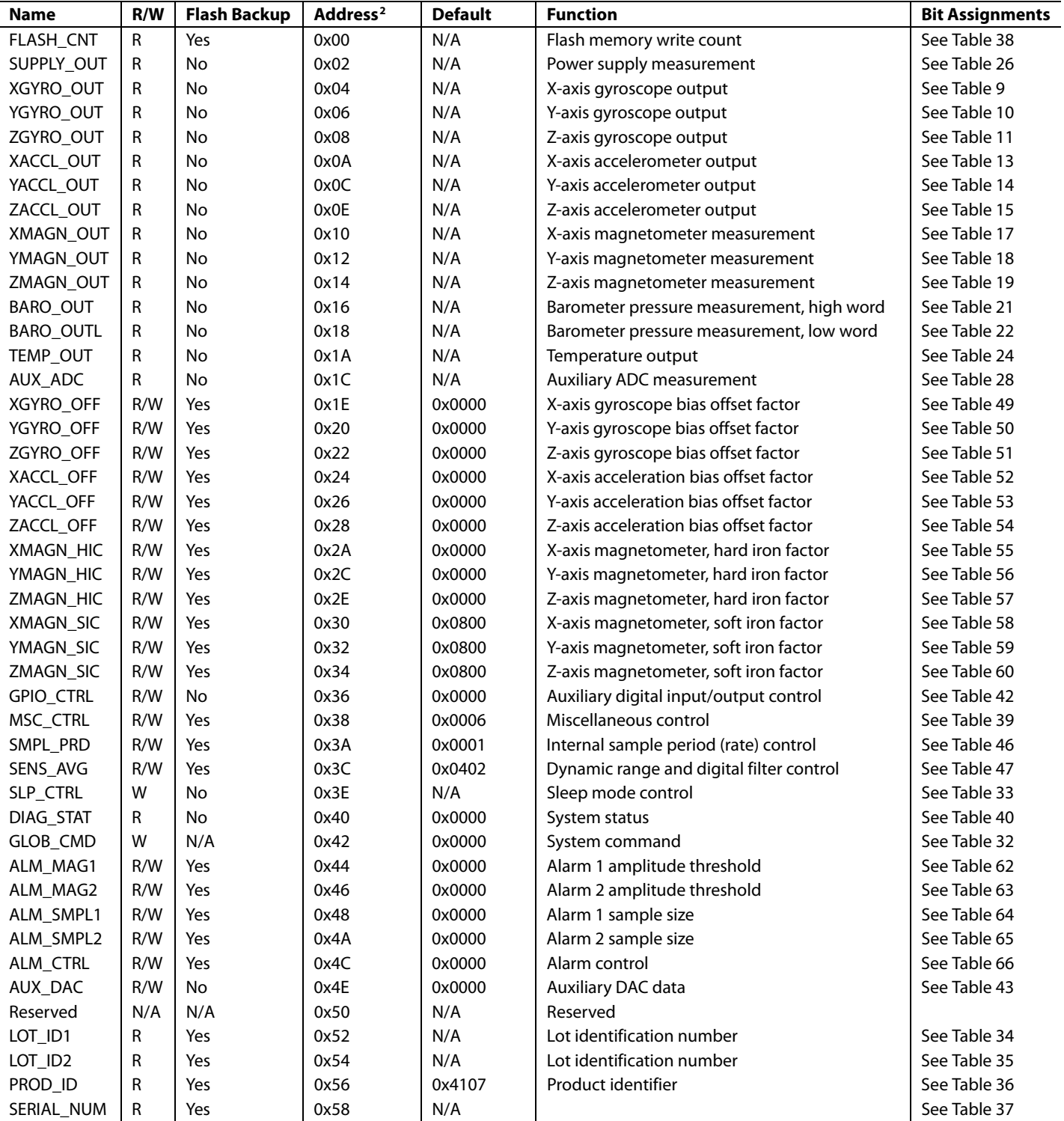

' N/A means not applicable.<br><sup>2</sup> Each register contains two bytes. The address of the lower byte is displayed. The address of the upper byte is equal to the address of the lower byte plus 1.

# SYSTEM FUNCTIONS

The ADIS16407 provides a number of system level controls for managing its operation, using the registers in Table 31.

#### **Table 31. System Tool Registers**

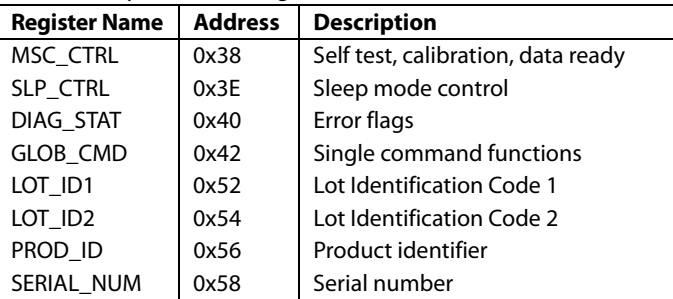

### **GLOBAL COMMANDS**

The GLOB\_CMD register in Table 32 provides trigger bits for software reset, flash memory management, DAC control, and calibration control. Start each of these functions by writing a 1 to the assigned bit in GLOB\_CMD. After completing the task, the bit automatically returns to 0. For example, set  $GLOB\_CMD[7] = 1$ (DIN = 0xC280) to initiate a software reset, which stops the sensor operation and runs the device through its start-up sequence. Set  $GLOB\_CMD[3] = 1 (DIN = 0xC208)$  to back up the user register contents in nonvolatile flash. This sequence includes loading the control registers with the data in their respective flash memory locations prior to producing new data.

### **Table 32. GLOB\_CMD (Base Address = 0x42), Write Only**

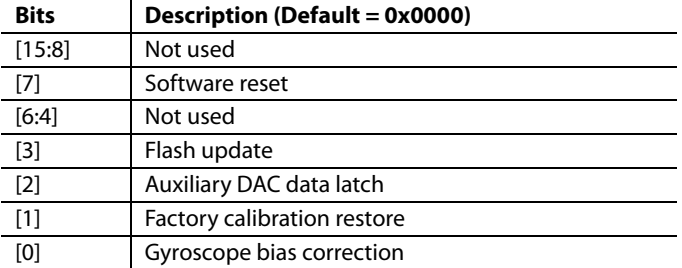

### **POWER MANAGEMENT**

The SLP\_CTRL register (see Table 33) provides two sleep modes for system level management: normal and timed. Set  $SLP$  CTRL[8] = 1 (DIN = 0xBF01) to start normal sleep mode. When the device is in sleep mode, the following events can cause it to wake up: asserting  $\overline{\text{CS}}$  from high to low, asserting  $\overline{\text{RST}}$  from high to low, or cycling the power. Use SLP\_CTRL[7:0] to put the device into sleep mode for a specified period. For example,  $SLP_CNT[7:0] = 0x64$  (DIN = 0xBE64) puts the ADIS16407 to sleep for 50 seconds.

**Table 33. SLP\_CTRL (Base Address = 0x3E), Write Only** 

| <b>Bits</b> | <b>Description</b>                                                                         |
|-------------|--------------------------------------------------------------------------------------------|
| [15:9]      | Not used                                                                                   |
| [8]         | Normal sleep mode $(1 = start$ sleep mode)                                                 |
| [7:0]       | Timed sleep mode (write 0x01 to 0xFF to start)<br>Sleep mode duration, binary, 0.5 sec/LSB |

### **PRODUCT IDENTIFICATION**

The PROD\_ID register in Table 36 contains the binary equivalent of 16,407. It provides a product specific variable for systems that need to track this in their system software. The LOT\_ID1 and LOT\_ID2 registers in Table 34 and Table 35 combine to provide a unique, 32-bit lot identification code. The SERIAL\_NUM register in Table 37 contains a binary number that represents the serial number on the device label. The assigned serial numbers in SERIAL\_NUM are lot specific.

#### **Table 34. LOT\_ID1 (Base Address = 0x52), Read Only**

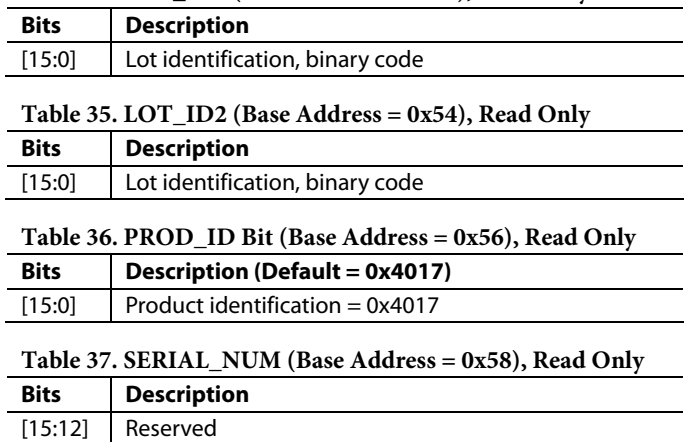

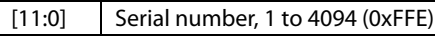

### **MEMORY MANAGEMENT**

The FLASH\_CNT register in Table 38 provides a 16-bit counter that helps track the number of write cycles to the nonvolatile flash memory. The flash updates every time a manual flash update occurs. A manual flash update is initiated by the GLOB\_CMD[3] bit and is also performed at the completion of the GLOB\_CMD[1:0] functions (see Table 32).

**Table 38. FLASH\_CNT (Base Address = 0x00), Read Only** 

| <b>Bits</b> | <b>Description</b> |
|-------------|--------------------|
| [15:0]      | Binary counter     |

### **Checksum Test**

Set  $MSC_CTRL[11] = 1$  (DIN = 0xB908) to perform a checksum test of the internal program memory. This function takes a summation of the internal program memory and compares it with the original summation value for the same locations (from factory configuration). Check the results in the DIAG\_STAT register, which is in Table 40. DIAG\_STAT[6] equals 0 if the sum matches the correct value, and 1 if it does not. Make sure that the power supply is within specification for the entire 20 ms that this function takes to complete.

### **SELF TEST FUNCTION**

### **Gyroscopes/Accelerometers**

The MSC\_CTRL register in Table 39 provides a self test function for the gyroscopes and accelerometers. This function allows the user to verify the mechanical integrity of each MEMS sensor. When enabled, the self test applies an electrostatic force to each internal sensor element, which causes them to move. The movement in each element simulates its response to actual rotation/ acceleration and generates a predictable electrical response in the sensor outputs. The ADIS16407 exercises this function and compares the response to an expected range of responses and reports a pass/fail response to DIAG\_STAT[5]. If this is high, the DIAG\_STAT[15:10] provide pass/fail flags for each inertial sensor.

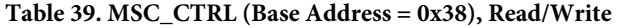

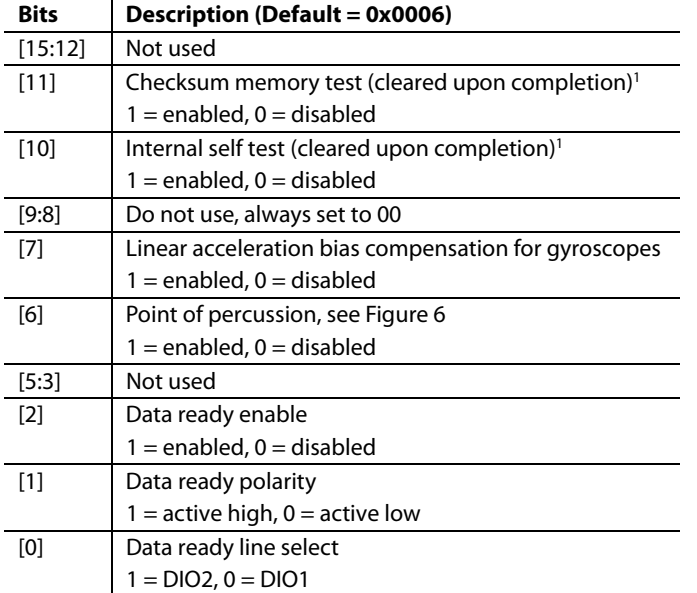

<sup>1</sup> The bit is automatically reset to 0 after finishing the test.

#### **Barometer**

The barometer self test function is part of the power-on and reset initialization processes. DIAG\_STAT[7] (see Table 40) contains the result of this test after the device completes normal operation. If DIAG\_STAT[7] = 1, initiate a software reset by setting GLOB\_CMD[7] = 1 ( $DIN = 0xC280$ ). If  $DIAG_STAT[7]$ = 0 after the reset process completes, then the barometer is functional. A persistent fail result in DIAG\_STAT[7] indicates a potential problem with the barometer.

### **STATUS/ERROR FLAGS**

The DIAG\_STAT register in Table 40 provides error flags for a number of functions. Each flag uses 1 to indicate an error condition and 0 to indicate a normal condition. Reading this register provides access to the status of each flag and resets all of the bits to 0 for monitoring future operation. If the error condition remains, the error flag returns to 1 at the conclusion of the next sample cycle. DIAG\_STAT[0] does not require a read of this register to return to 0. If the power supply voltage goes back into range, this flag clears automatically. The SPI communication error flag in DIAG\_STAT[3] indicates that the number of SCLKs in a SPI sequence did not equal a multiple of 16 SCLKs.

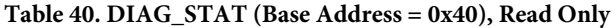

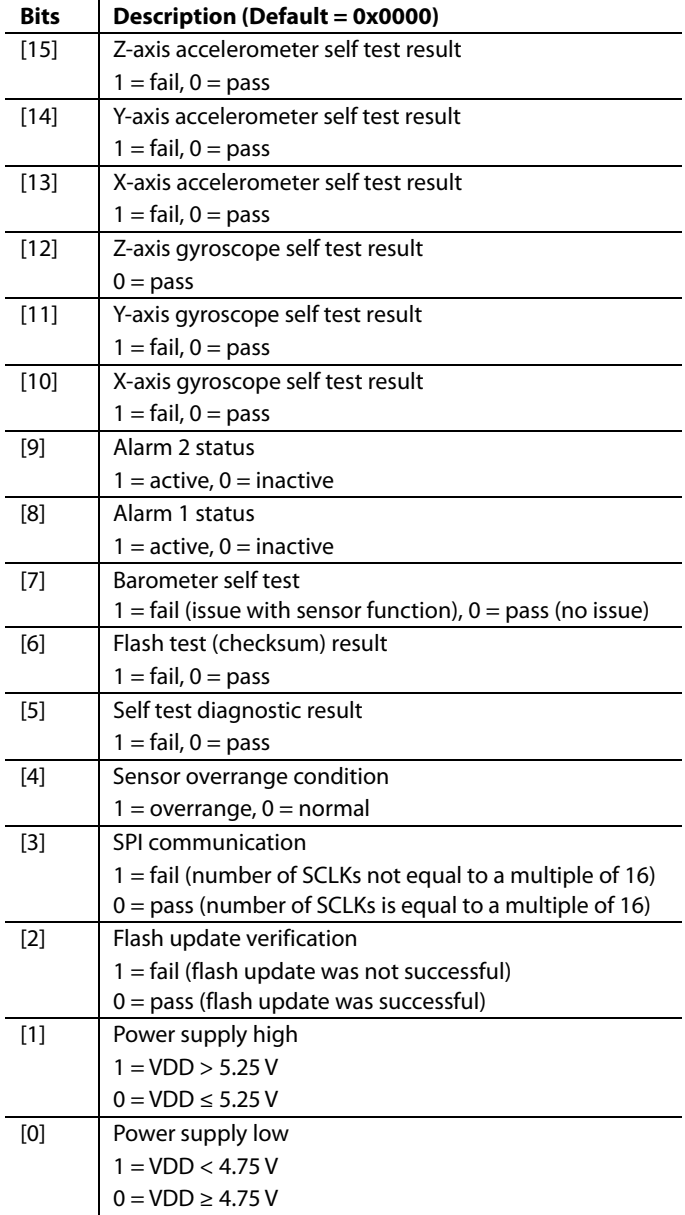

# INPUT/OUTPUT CONFIGURATION

Table 41 provides a summary of registers that provide input/output configuration and control.

#### **Table 41. Input/Output Registers**

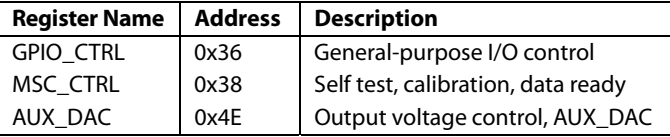

### **DATA READY INDICATOR**

The factory default setting of MSC\_CTRL[2:0] = 110 establishes DIO1 as a positive polarity data ready signal. See Table 39 for additional data ready configuration options. For example, set  $MSC_CTRL[2:0] = 100(DIN = 0xB804)$  to change the polarity of the data ready signal on DIO1 for interrupt inputs that require negative logic inputs for activation. The pulse width is typically between 60 μs and 150 μs, including jitter  $(\pm 30 \,\mu s)$ .

### **GENERAL-PURPOSE INPUT/OUTPUT**

DIO1, DIO2, DIO3, and DIO4 are configurable, general-purpose input/output lines that serve multiple purposes. The data ready controls in MSC\_CTRL[2:0] have the highest priority for configuring DIO1 and DIO2. The alarm indicator controls in ALM\_CTRL[2:0] have the second highest priority for configuring DIO1 and DIO2. The external clock control associated with SMPL\_PRD[0] has the highest priority for DIO4 configuration (see Table 46). GPIO\_CTRL in Table 42 has the lowest priority for configuring DIO1, DIO2, and DIO4, and has absolute control over DIO3.

### **Table 42. GPIO\_CTRL (Base Address = 0x36), Read/Write**

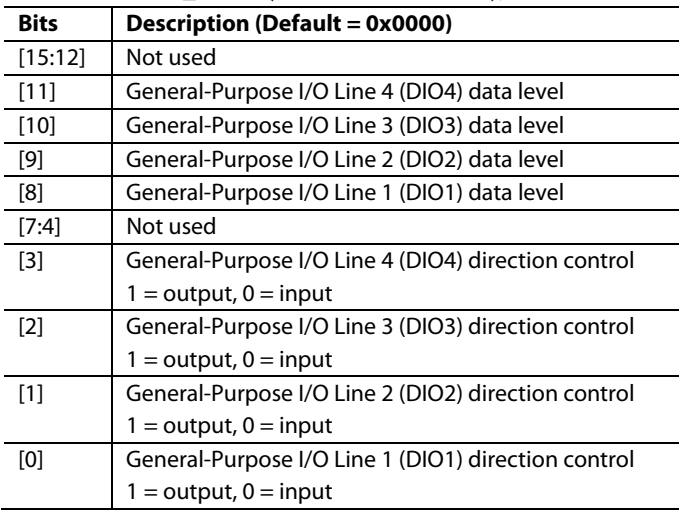

### **Example Input/Output Configuration**

For example, set GPIO\_CTRL $[3:0] = 0100$  (DIN = 0xB604) to set DIO3 as an output signal pin and DIO1, DIO2, and DIO4 as input signal pins. Set the output on DIO3 to 1 by setting GPIO\_CTRL $[10] = 1$  (DIN = 0xB704). Then, read GPIO CTRL[7:0] (DIN = 0x3600) and mask off GPIO CTRL[9:8] and GPIO\_CTRL[11] to monitor the digital signal levels on DIO4, DIO2, and DIO1.

### **AUXILIARY DAC**

The AUX\_DAC register in Table 43 provides user controls for setting the output voltage on the AUX\_DAC pin. The 12-bit AUX\_DAC line can drive its output to within 5 mV of the ground reference when it is not sinking current. As the output approaches 0 V, the linearity begins to degrade (~100 LSB starting point). As the sink current increases, the nonlinear range increases. The DAC latch command in GLOB\_CMD[2] (see Table 32) moves the values of the AUX\_DAC register into the DAC input register, enabling both bytes to take effect at the same time. This prevents undesirable output levels, which reflect single byte changes of the AUX\_DAC register.

#### **Table 43. AUX\_DAC (Base Address = 0x4E), Read/Write**

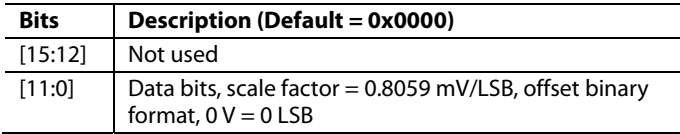

### $Table 44. Setting AIIX$  $DAC = 1$  V

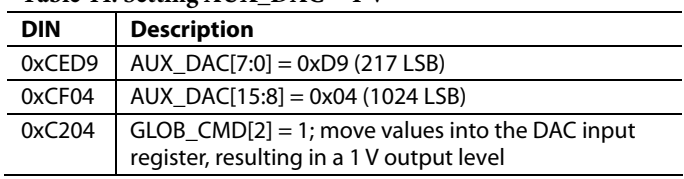

# DIGITAL PROCESSING CONFIGURATION

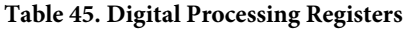

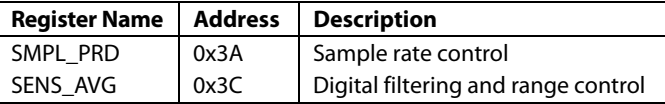

# **SAMPLE RATE**

The internal sampling system produces new data in the output data registers at a rate of 819.2 SPS. The SMPL\_PRD register in Table 46 provides two functional controls that affect sampling and register update rates. SMPL\_PRD[12:8] provides a control for reducing the update rate, using an averaging filter with a decimated output. These bits provide a binomial control that divides the data rate by a factor of 2 every time this number increases by 1. For example, set SMPL\_PRD $[15:8] = 0x04$  (DIN = 0xBB04) to set the decimation factor to 16. This reduces the update rate to 51 SPS and the bandwidth to 25 Hz.

**Table 46. SMPL\_PRD (Base Address = 0x3A), Read/Write** 

| <b>Bits</b> | Description (Default = 0x0001)                      |
|-------------|-----------------------------------------------------|
| [15:13]     | Not used                                            |
| [12:8]      | D, decimation rate setting, binomial, see Figure 19 |
| [7:1]       | Not used                                            |
| [0]         | Clock                                               |
|             | $1 =$ internal 819.2 SPS                            |
|             | $0 =$ external                                      |

# **INPUT CLOCK CONFIGURATION**

SMPL\_PRD[0] provides a control for synchronizing the internal sampling to an external clock source. Set SMPL\_PRD $[0] = 0$  $(DIN = 0xBA00)$  and GPIO\_CTRL[3] = 0 (DIN = 0xB600) to enable the external clock. See Table 2 and Figure 4 for timing information.

# **DIGITAL FILTERING**

The SENS\_AVG register in Table 47 provides user controls for the low-pass filter. This filter contains two cascaded averaging filters that provide a Bartlett window, FIR filter response (see Figure 19). For example, set SENS  $AVG[2:0] = 100$  (DIN = 0xBC04) to set each stage to 16 taps. When used with the default sample rate of 819.2 SPS and zero decimation (SMPL\_PRD[15:8] =  $0x00$ ), this value reduces the sensor bandwidth to approximately 16 Hz.

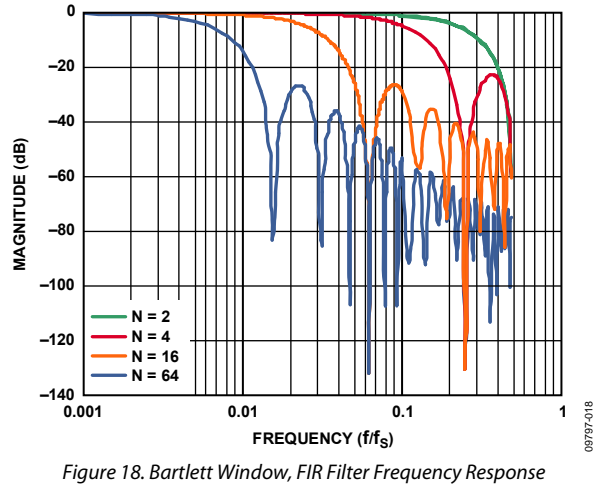

# (Phase Delay = N Samples)

# **DYNAMIC RANGE**

The SENS\_AVG[10:8] bits provide three dynamic range settings for this gyroscope. The lower dynamic range settings (±75°/sec and ±150°/sec) limit the minimum filter tap sizes to maintain resolution. For example, set  $SENS_AVG[10:8] = 010(DIN =$ 0xBD02) for a measurement range of  $\pm 150^{\circ}/\text{sec}$ . Because this setting can influence the filter settings, program SENS\_AVG[10:8] before programming SENS\_AVG[2:0] if more filtering is required.

**Table 47. SENS\_AVG (Base Address = 0x3C), Read/Write** 

| <b>Bits</b> | <b>Description (Default = 0x0402)</b>                                                     |  |
|-------------|-------------------------------------------------------------------------------------------|--|
| [15:11]     | Not used                                                                                  |  |
| [10:8]      | Measurement range (sensitivity) selection                                                 |  |
|             | $100 = \pm 300^{\circ}/sec$ (default condition)                                           |  |
|             | $010 = \pm 150^{\circ}/\text{sec}$ , filter taps $\geq 4$ (Bits[2:0] $\geq 0 \times 02$ ) |  |
|             | 001 = ±75°/sec, filter taps ≥ 16 (Bits[2:0] ≥ 0x04)                                       |  |
| [7:3]       | Not used                                                                                  |  |
| [2:0]       | Filter Size Variable B                                                                    |  |
|             | Number of taps in each stage; $N_B = 2^B$                                                 |  |
|             | See Figure 18 for filter response                                                         |  |

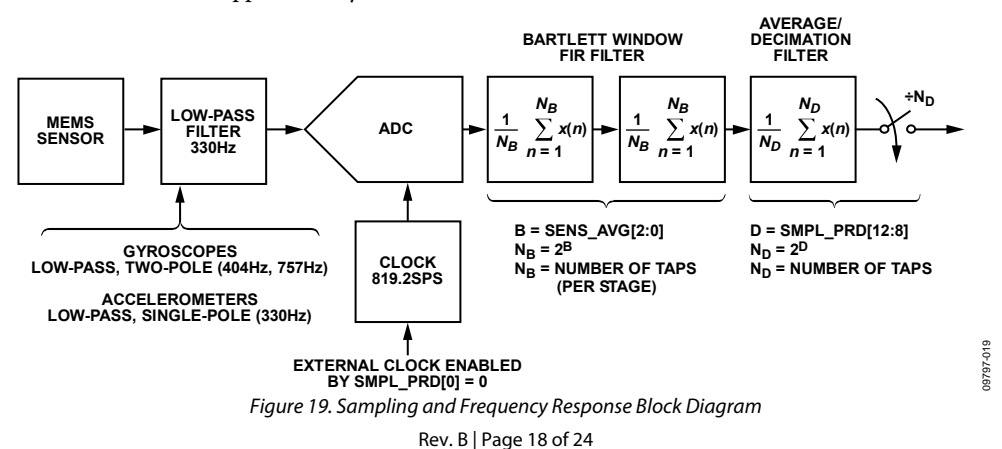

Downloaded from **Elcodis.com** electronic components distributor

# **CALIBRATION**

The mechanical structure and assembly process of the ADIS16407 provide excellent position and alignment stability for each sensor, even after subjected to temperature cycles, shock, vibration, and other environmental conditions. The factory calibration includes a dynamic characterization of each gyroscope and accelerometer over temperature and generates sensor specific correction formulas. Table 48 provides a list of registers that can help optimize system performance after installation. Figure 20 illustrates the summing function for the offset correction register of each sensor.

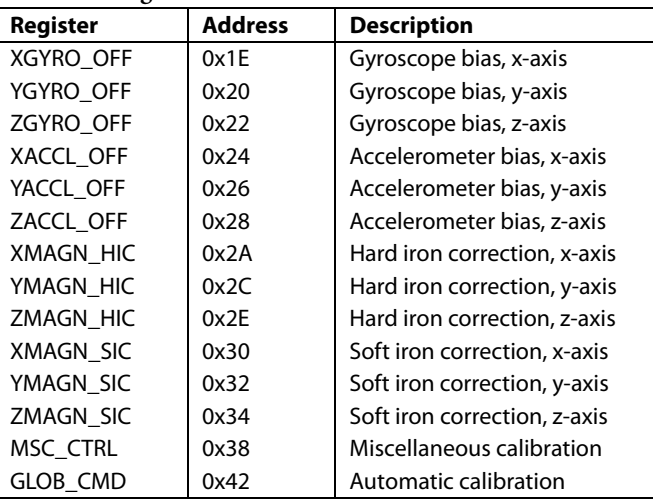

#### **Table 48. Registers for User Calibration**

# **GYROSCOPES**

The XGYRO\_OFF (Table 49), YGYRO\_ OFF (Table 50), and ZGYRO\_ OFF (Table 51) registers provide user-programmable bias adjustment function for the x-, y-, and z-axis gyroscopes, respectively. Figure 20 illustrates that they contain bias correction factors that adjust to the sensor data immediately before it loads into the output register.

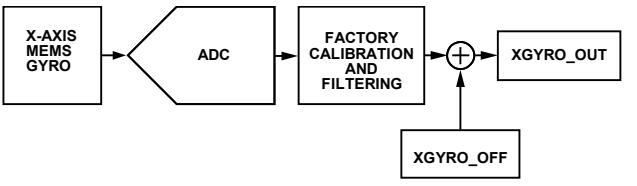

Figure 20. User Calibration, XGYRO\_OFF Example

### **Gyroscope Bias Error Estimation**

Any system level calibration function must start with an estimate of the bias errors, which typically comes from a sample of gyroscope output data, when the device is not in motion. The sample size of data depends on the accuracy goals. Figure 7 provides a trade-off relationship between averaging time and the expected accuracy of a bias measurement. Vibration, thermal gradients, and power supply instability can influence the accuracy of this process.

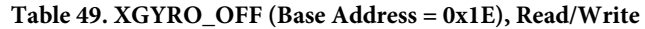

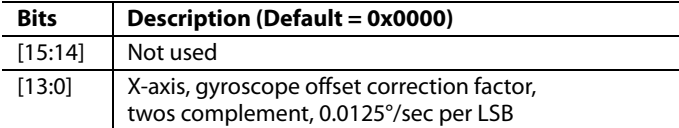

#### **Table 50. YGYRO\_OFF (Base Address = 0x20), Read/Write**

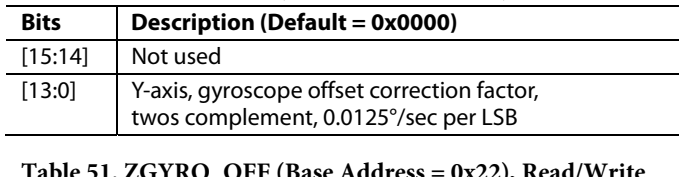

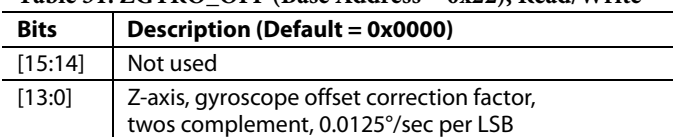

### **Gyroscope Bias Correction Factors**

When the bias estimate is complete, multiply the estimate by −1 to change its polarity, convert it into digital format for the offset correction registers (Table 49), and write the correction factors to the correction registers. For example, lower the x-axis bias by 10 LSB (0.125°/sec) by setting XGYRO\_OFF =  $0x1FF6$  (DIN = 0x9F1F, 0x9EF6).

### **Single Command Bias Correction**

GLOB\_CMD[0] (Table 32) loads the xGYRO\_OFF registers with the values that are the opposite of the values that are in xGYRO\_OUT, at the time of initiation. Use this command, together with the decimation filter (SMPL\_PRD[12:8], Table 46), to automatically average the gyroscope data and improve the accuracy of this function, as follows:

- 1. Set SENS\_AVG $[10:8] = 001$  (DIN = 0xBD01) to optimize the xGYRO\_OUT sensitivity to 0.0125°/sec/LSB.
- 2. Set SMPL\_PRD[12:8] =  $0x10$  (DIN =  $0xBB10$ ) to set the decimation rate to 65,536 ( $2^{16}$ ), which provides an averaging time of 80 seconds  $(65,536 \div 819.2$  SPS).
- 3. Wait for 80 seconds while keeping the device motionless.
- 4. Set GLOB\_CMD $[0] = 1$  (DIN = 0xC201) and wait for the time it takes to perform the flash memory backup  $(\sim 75 \text{ ms})$ .

09797-020

### **ACCELEROMETERS**

The XACCL\_ OFF (Table 52), YACCL\_ OFF (Table 53), and ZACCL\_ OFF (Table 54) registers provide user programmable bias adjustment function for the x-, y-, and z-axis accelerometers, respectively. These registers adjust the accelerometer data in the same manner as XGYRO\_OFF functions in Figure 20.

#### **Table 52. XACCL\_OFF (Base Address = 0x24), Read/Write**

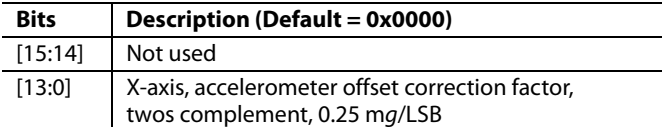

#### **Table 53. YACCL\_OFF (Base Address = 0x26), Read/Write**

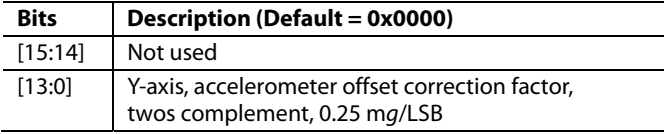

#### **Table 54. ZACCL\_OFF (Base Address = 0x28), Read/Write**

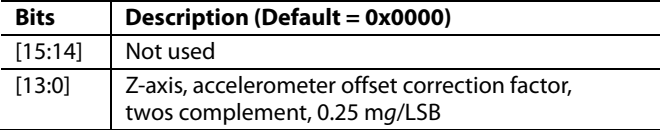

#### **Accelerometer Bias Error Estimation**

Under static conditions, orient each accelerometer in positions where the response to gravity is predictable. A common approach to this is to measure the response of each accelerometer when they are oriented in peak response positions, that is, where ±1 *g* is the ideal measurement position. Next, average the +1 *g* and −1 *g* accelerometer measurements together to estimate the residual bias error. Using more points in the rotation can improve the accuracy of the response.

### **Accelerometer Bias Correction Factors**

When the bias estimate is complete, multiply the estimate by −1 to change its polarity, convert it to the digital format for the offset correction registers (Table 52), and write the correction factors to the correction registers. For example, lower the x-axis bias by 10 LSB (33.3 m*g*) by setting XACCL\_OFF = 0x1FF6  $(DIN = 0xA51F, 0xA4F6).$ 

### **Point of Percussion Alignment**

Set MSC\_CTRL $[6] = 1$  (DIN = 0xB846) to enable this feature and maintain the factory default settings for DIO1. This feature performs a point of percussion translation to the point identified in Figure 21. See Table 39 for more information on MSC\_CTRL.

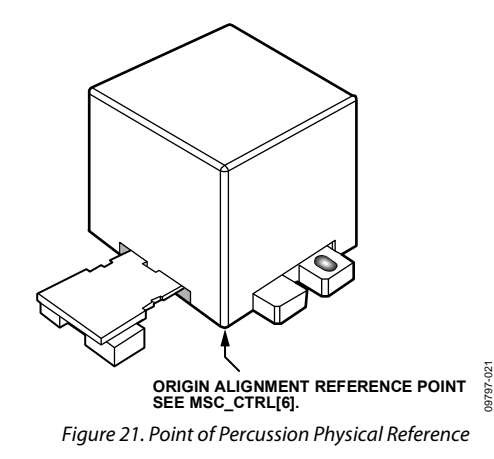

### **MAGNETOMETER CALIBRATION**

The ADIS16407 provides registers that contribute to both hard iron and soft iron correction factors, as shown in Figure 22

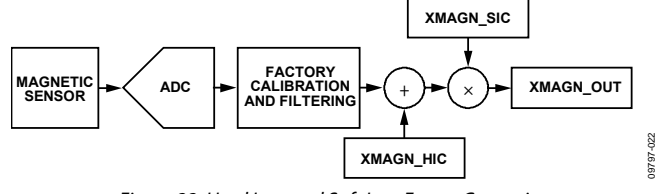

Figure 22. Hard Iron and Soft Iron Factor Correction

### **Hard Iron Correction**

The XMAGN\_HIC (Table 55), YMAGN\_HIC (Table 56), and ZMAGN\_HIC (Table 57) registers provide the user programmable bias adjustment function for the x-, y-, and z-axis magnetometers, respectively. Hard iron effects result in an offset of the magnetometer response.

### **Table 55. XMAGN\_HIC (Base Address = 0x2A), Read/Write**

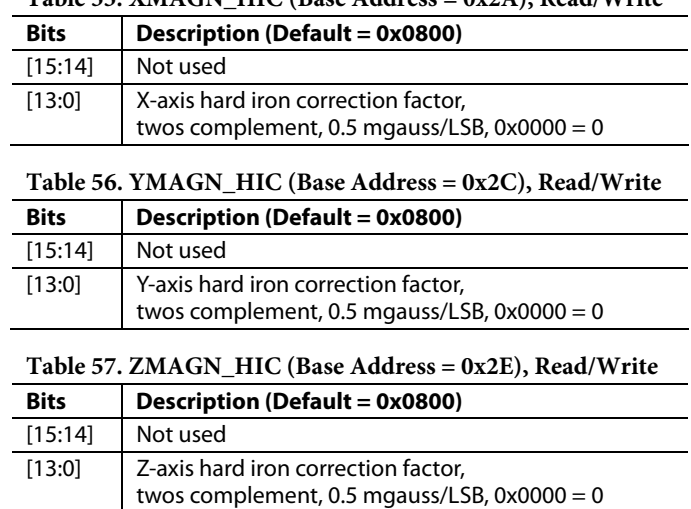

#### **Hard Iron Factors**

When the hard iron error estimation is complete, take the following steps:

- 1. Multiply the estimate by −1 to change its polarity.
- 2. Convert it into digital format for the hard iron correction registers (Table 55).
- 3. Write the correction factors to the correction registers. For example, lower the x-axis bias by 10 LSB (5 mgauss) by setting XMAGN\_HIC =  $0x1FF6$  (DIN =  $0xAB1F$ ,  $0xAAF6$ ).

### **Soft Iron Effects**

The XMAGN\_SIC (Table 58), YMAGN\_SIC (Table 59), and ZMAGN\_SIC (Table 60) registers provide an adjustment variable for the magnetometer sensitivity adjustment in each magnetometer response to simplify the process of performing a system level soft iron correction.

#### **Table 58. XMAGN\_SIC (Base Address = 0x30), Read/Write**

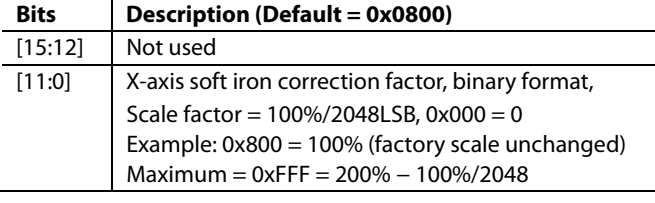

#### **Table 59. YMAGN\_SIC (Base Address = 0x32), Read/Write**

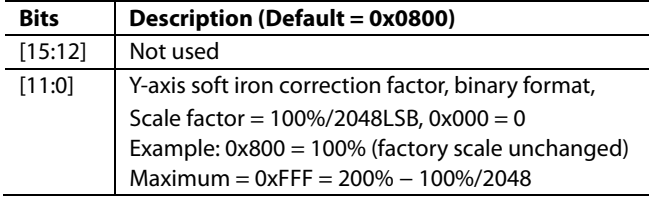

#### **Table 60. ZMAGN\_SIC (Base Address = 0x34), Read/Write**

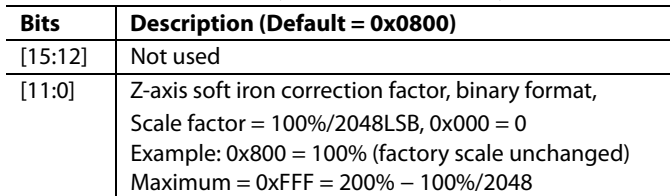

#### **Soft Iron Factors**

When the soft iron error estimation is complete, convert the sensitivity into the digital format for the soft iron correction registers (Table 58) and write the correction factors to the correction registers. A simple method for converting the correction factor is to divide it by 2 and multiply it by 4095. For example, increasing the default soft iron factor to approximately 1.15 uses a binary code for 2355, or 0x933. Increase the soft iron correction factor for the y-axis to approximately 1.15 by setting YMAGN\_SIC = 0x0933 (DIN = 0xB309, 0xB233).

### **FLASH UPDATES**

When using the user calibration registers to optimize system level accuracy, keep in mind that the register values are volatile until their contents are saved in the nonvolatile flash memory. After writing all of the correction factors into the user correction registers, set GLOB\_CMD[3] = 1 ( $DIN = 0xC204$ ) to save these settings in nonvolatile flash memory. Be sure to consider the endurance rating of the flash memory when determining how often to update the user correction factors in the flash memory.

### **RESTORING FACTORY CALIBRATION**

Set GLOB\_CMD[1] = 1 ( $DIN = 0xC202$ ) to execute the factory calibration restore function. This is a single command function, which resets the gyroscope and accelerometer offset registers to 0x0000 and all sensor data to 0. Then, it automatically updates the flash memory within 75 ms and restarts sampling and processing data. See Table 32 for more information on GLOB\_CMD.

# ALARMS

Alarm 1 and Alarm 2 provide two independent alarms. Table 61 lists the alarm control registers, including ALM\_CTRL (Table 66), which provides control bits for data source selection, static/ dynamic comparison, filtering, and alarm indicator.

### **Table 61. Registers for Alarm Configuration**

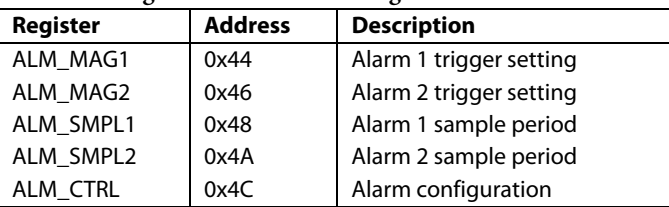

# **STATIC ALARM USE**

The static alarms setting compares the data source selection (ALM\_CTRL[15:8]) with the values in the ALM\_MAGx registers listed in Table 62 and Table 63, using ALM\_MAGx[15] to determine the trigger polarity. The data format in these registers matches the format of the data selection in ALM\_CTRL[15:8]. See Table 67, Alarm 1, for a static alarm configuration example.

### **Table 62. ALM\_MAG1 (Base Address = 0x44), Read/Write**

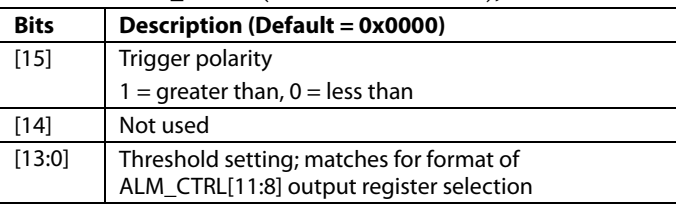

### **Table 63. ALM\_MAG2 (Base Address = 0x46), Read/Write**

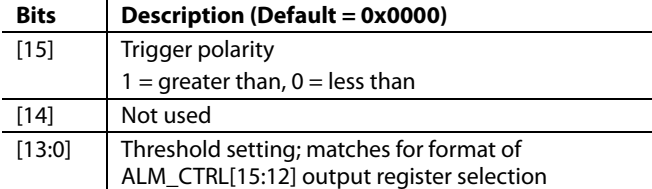

# **DYNAMIC ALARM USE**

The dynamic alarm setting monitors the data selection for a rate-of-change comparison. The rate-of-change comparison is represented by the magnitude in the ALM\_MAGx registers over the time represented by the number-of-samples setting in the ALM\_SMPLx registers, located in Table 64. See Table 67, Alarm 2, for a dynamic alarm configuration example.

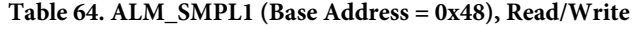

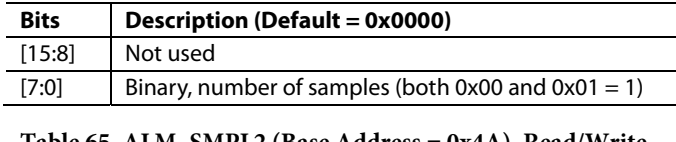

#### **Table 65. ALM\_SMPL2 (Base Address = 0x4A), Read/Write**

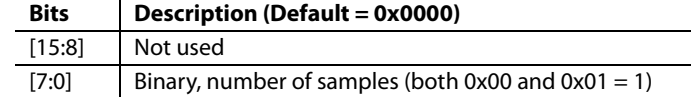

### **ALARM REPORTING**

The DIAG\_STAT[9:8] bits provide error flags that indicate an alarm condition. The ALM\_CTRL[2:0] bits provide controls for a hardware indicator using DIO1 or DIO2.

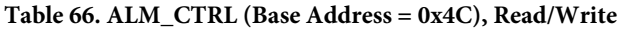

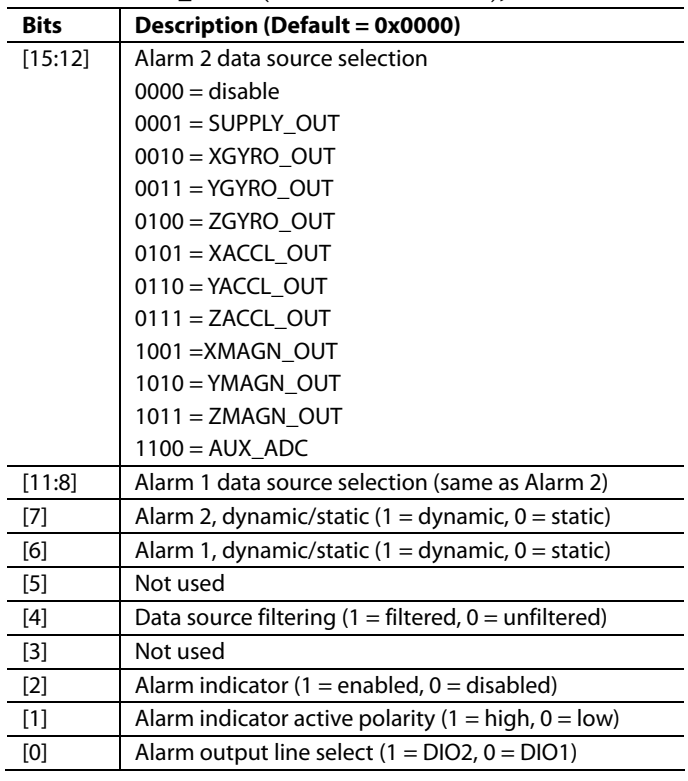

### **Alarm Example**

Table 67 offers an example that configures Alarm 1 to trigger when filtered ZACCL\_OUT data drops below 0.7 *g*, and Alarm 2 to trigger when filtered ZGYRO\_OUT data changes by more than 50°/sec over a 100 ms period, or 500°/sec2 . The filter setting helps reduce false triggers from noise and refine the accuracy of the trigger points. The ALM\_SMPL2 setting of 82 samples provides a comparison period that is approximately equal to 100 ms for an internal sample rate of 819.2 SPS.

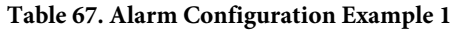

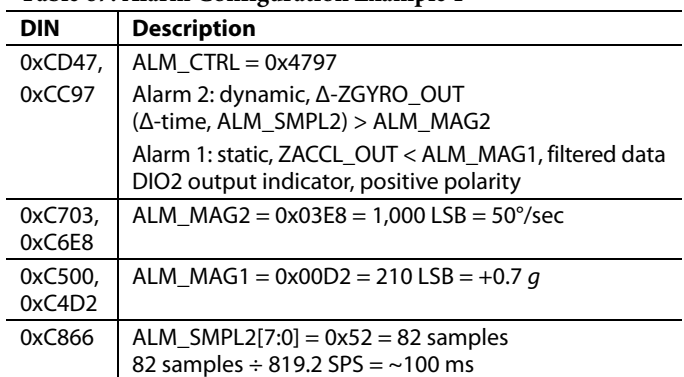

# APPLICATIONS INFORMATION **INSTALLATION/HANDLING**

For ADIS16407 installation, use the following two step process:

- 1. Secure the base plate using machine screws.
- 2. Press the connector into its mate.

For removal

- 1. Gently pry the connector from its mate using a small slot screwdriver.
- 2. Remove the screws and lift up the device.

Never attempt to unplug the connector by pulling on the plastic case or base plate. Although the flexible connector is very reliable in normal operation, it can break when subjected to unreasonable handling. When broken, the flexible connector cannot be repaired. The AN-1045 Application Note, *iSensor® IMU Mounting Tips*, provides more information about developing an appropriate mechanical interface design.

# **GYROSCOPE BIAS OPTIMIZATION**

The factory calibration corrects for initial and temperature dependent bias errors in the gyroscopes. Use the autonull command (GLOB\_CMD[0]) and decimation filter (SMPL\_PRD[12:8]) to address rate random walk (RRW) behaviors. Control physical, power supply, and temperature stability during the averaging times to help ensure optimal accuracy during this process. Refer to the AN-1041 Application Note, *iSensor® IMU Quick Start Guide and Bias Optimization Tips*, for more information about optimizing performance.

### **INTERFACE PRINTED CIRCUIT BOARD (PCB)**

The ADIS16407/PCBZ includes one ADIS16407BMLZ and one interface PCB. The interface PCB simplifies the process of integrating these products into an existing processor system.

J1 and J2 are dual row, 2 mm (pitch) connectors that work with a number of ribbon cable systems, including 3M Part 152212- 0100-GB (ribbon crimp connector) and 3M Part 3625/12 (ribbon cable). Figure 23 provides a hole pattern design for installing the ADIS16407BMLZ and the interface PCB onto the same surface. Figure 24 provides the pin assignments for each connector, which match the pin descriptions for the ADIS16407BMLZ. The ADIS16407does not require any external capacitors for normal operation; therefore, the interface PCB does not use the C1/C2 pads (not shown in Figure 23).

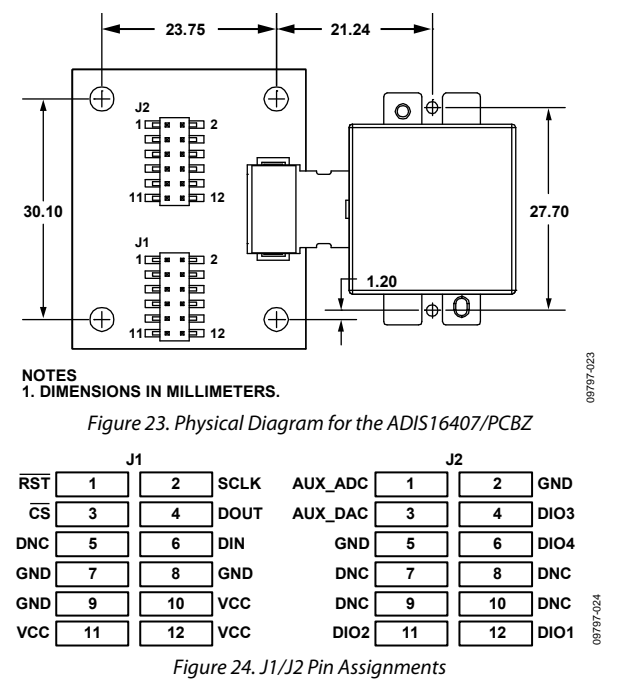

# OUTLINE DIMENSIONS

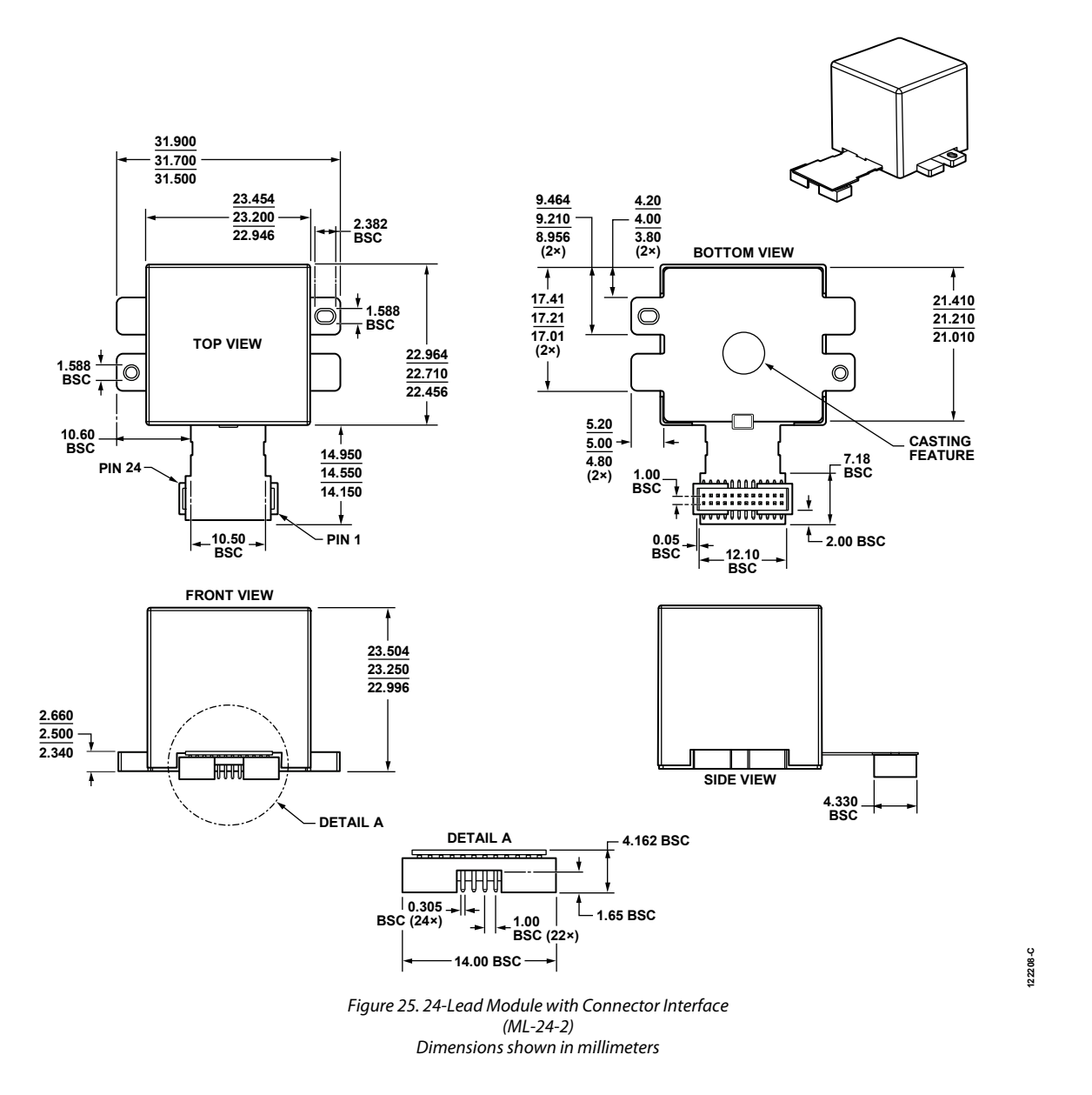

#### **ORDERING GUIDE**

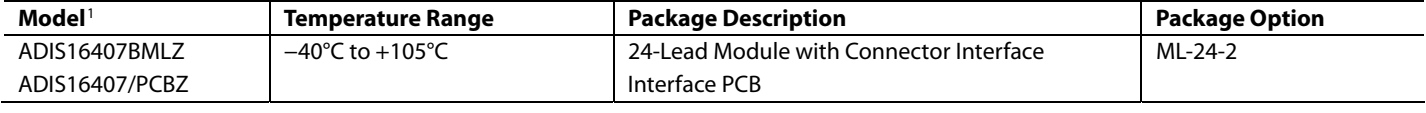

1 Z = RoHS Compliant Part.

**©2011 Analog Devices, Inc. All rights reserved. Trademarks and registered trademarks are the property of their respective owners. D09797-0-7/11(B)** 

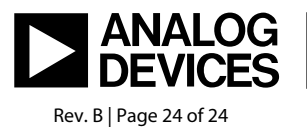

www.analog.com